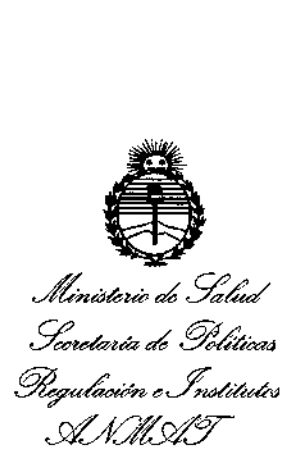

DISPOSICIÓN N°  $501$ 

BUENOSAIRES, **05 MAY 2016**

VISTO el Expediente Nº 1-47-3110-360-16-6 del Registro de esta ا<br>! **Administración Nacional de Medicamentos, Alimentos y Tecnologfa Médica** ! i.  $(ANMAT)$ , y

#### CONSIDERANDO:

Que por las presentes actuaciones COVIDIEN ARGENTINA S.A. **solicita se autorice la inscripción en el Registro Productores y probuctos de** Tecnología Médica (RPPTM) de esta Administración Nacional, de ln nuevo **producto médico.**

**Que las actividades de elaboración y comercialización de productos** médicos se encuentran contempladas por la Ley 16463, el Decreto 9763/64, y MERCOSUR/GMC/RES. Nº 40/00, incorporada al ordenamiento jurídico nacional por Disposición ANMAT Nº 2318/02 (TO 2004), y normas complementarias.

**Que consta la evaluación técnica producida por la** Direcció~**Nacional** , **de Productos Médicos<sup>1</sup> en la que ínforma que el producto estudíado reúne [os requisitos técnicos que contempla la norma legal vigente, y que los** estableCÍ mientas **declarados demuestran aptitud para la elaboración y el control** édualidad del producto cuya inscripción en el Registro se solicita.

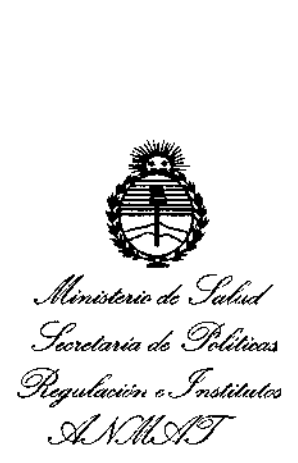

DISPOSICIÓN N° 5 04 2

,  $\frac{1}{4}$  $\mathbf{I}$ , I

Que corresponde autorizar la inscripción en el RPPTM del producto médico objeto de la solicitud.

**Que se actúa en virtud de las facultades conferidas por él Decreto** Nº 1490/92 y el Decreto Nº 101 del 16 de Diciembre de 2015.

#### **Por ello;**

l?'-1

## EL ADMINISTRADOR NACIONAL DE LA ADMINISTRACIÓN NACIONAL DE MEDICAMENTOS, ALIMENTOS Y TECNOLOGÍA MÉDICA DISPONE:

ARTÍCULO 1º.- Autorízase la inscripción en el Registro Nacional de Productores y Productos de Tecnología Médica (RPPTM) de la Administración Nacional de l. Medicamentos, Alimentos y Tecnología Médica (ANMAT) del producto médico marca VALLEYLAB<sup>TM</sup>, nombre descriptivo PLATAFORMA DE ENERGIA (GENERADOR ELECTROQUIRURGICO) y nombre técnico UNIDAD1ES PARA ELECTROCIRUGIA, de acuerdo con lo solicitado por COVIDIEN ARGENTINA S.A., **con los Datos Identificatorios Característicos que figuran como Anexo en el** <sup>I</sup> I . **Certificadoi de Autorización e Inscripción en el RPPTM, de la presente Disposición** y que forma parte integrante de la misma.

ARTÍCULO 20.- Autorízanse los textos de los proyectos de rótulo/s y de **. instrucciones de uso que obran a fojas** 6 y 7 **a 35 respectivamente.**

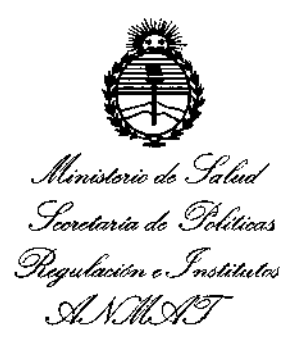

D1SPOSICIÚN **r:s' 'O "** 2

ARTÍCULO 30.- En los rótulos e instrucciones de uso autorizados deberá figurar la leyenda: Autorizado por la ANMAT PM-2142-24S, con exclusión de toda otra leyenda no contemplada en la normativa vigente,

.<br>Found to the steered del Gentlesede de Asterine (for men de l ARTÍCULO 4º.- La vigencia del Certificado de Autorización mencionado en el 1 **Artículo 10 será por cinco (5) años, a partir de la fecha impresa en el mismo.**

ARTÍCULO 50.- Regístrese. Inscríbase en el Registro Nacional de productores y Productos de Tecnología Médica al nuevo producto. Por el Departamentb de Mesa **de Entrada, notiñquese al interesado, haciéndole entrega de copia** aute~ticada **de**  $l$ **a** presente Disposición, conjuntamente con su Anexo, rótulos e instrucciones de **uso autorizados. Gírese a la Dirección de Gestión de Información Tédnica a los fines de confeccionar el legajo correspondiente. Cumplido, archívese.**

Expediente NO 1-47-3110-360-16-6

DISPOSICIÓN NO

fe

5002

**Dr.** ROBERTO **L** Subadministrador **Nacional A.N.M ..A.T.**

3

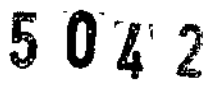

 $\ddot{\phantom{0}}$ 

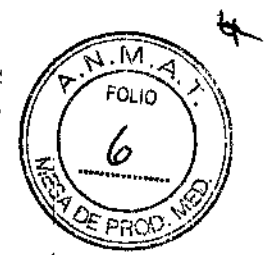

Valleylab<sup>TM</sup> G 5 MAY 2016!

*Plataforma de energía (Generador electroquirúrgico) serie FT*

Ref,: XXXXX

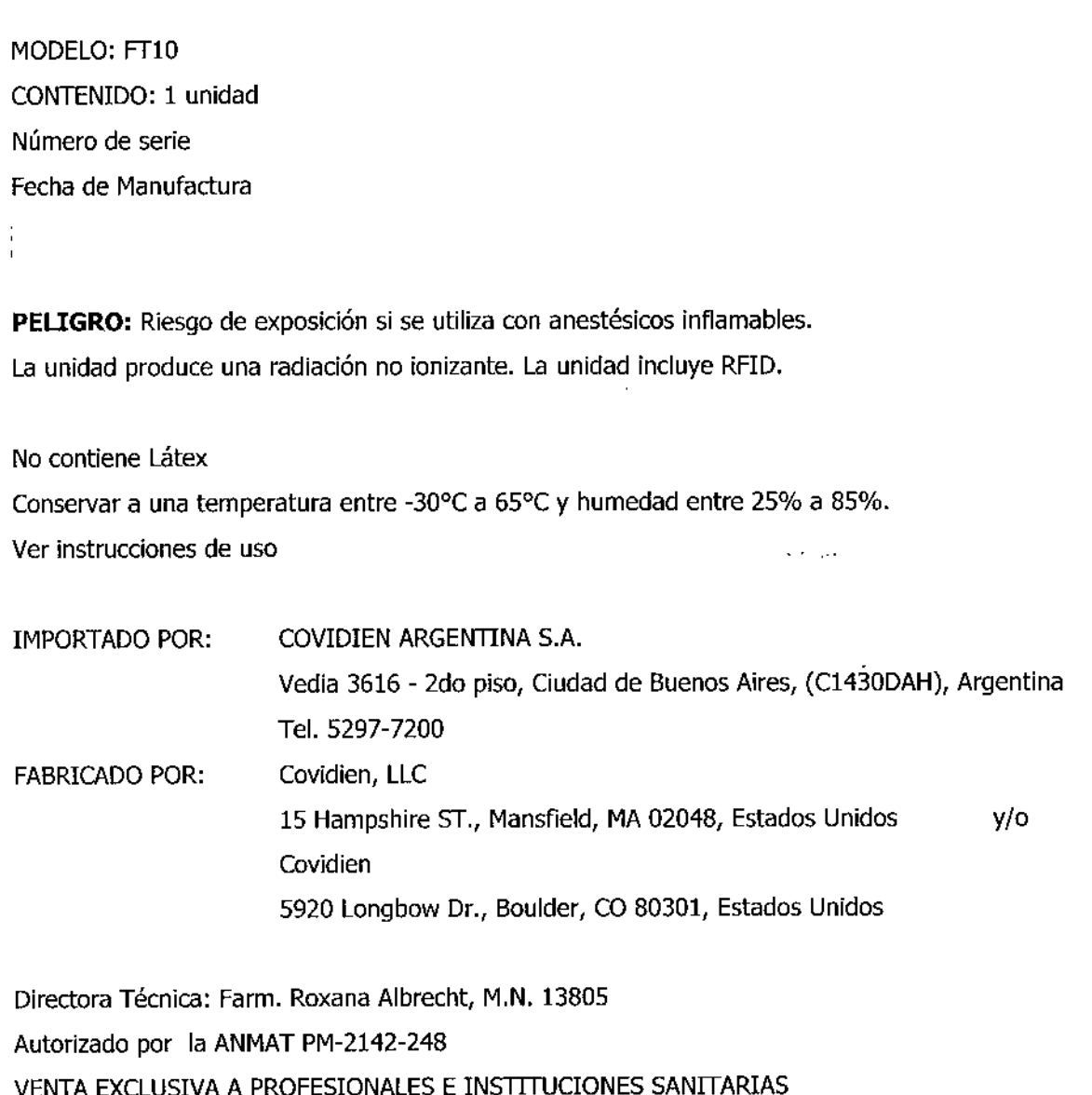

 $\frac{1}{4}$ 

ANDREA ELIZABETH MARTINEZ Apoderada Covidien Argentina S.A.

i ¡:

Farm. MELINA C. BISIO Co-Directora Técnica ~1N. 1454 -M,~ 20243 Covidien Argentine S./

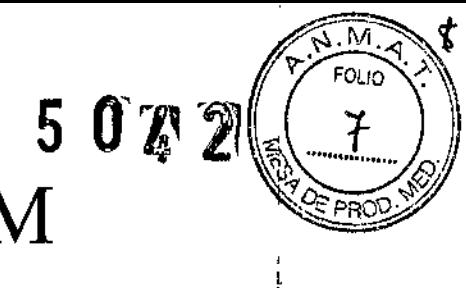

i

I J

# $Valleylab<sup>TM</sup>$

*Plataforma de energía (Generador electroquirúrgico) serie FT*

MODELO: FT10 CONTENIDO: 1 unidad

**PELIGRO: Riesgo de exposición si se utiliza con anestésicos inflamables. La unidad produce una radiación no ¡onizante. La unidad incluye RFID.**

**No contiene Látex**

**Conservar a una temperatura entre -30<sup>0</sup> ( a 65°( y humedad entre 25% a 85%.**

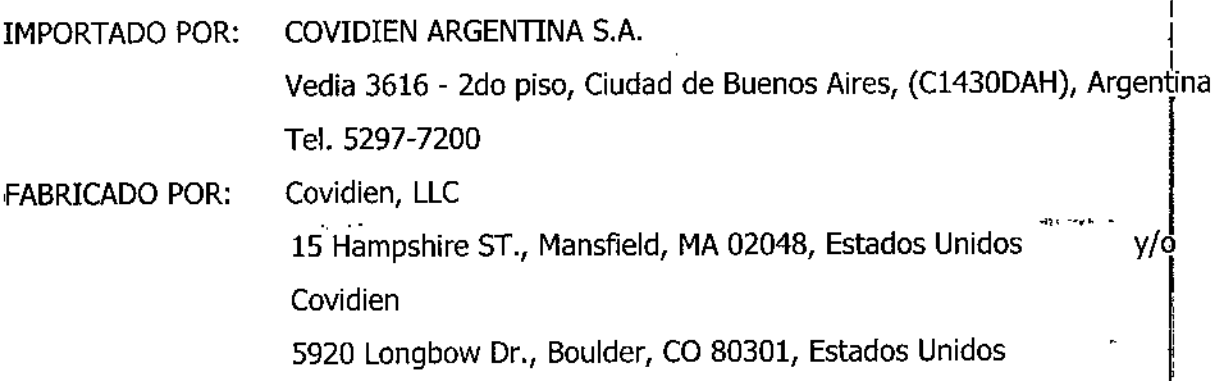

**Directora Técnica: Farm. Roxana Albrecht, MP18903** Autorizado por la ANMAT PM-2142-248 VENTA EXCLUSIVA A PROFESIONALES E INSTITUCIONES SANITARIAS

#### **DESCRIPCIÓN**

**La plataforma de energía serie FT Valleylab FTlO proporciona energía RF para ap ;caciones quirúrgicas monopolares y bipolares, así como para aplicaciones de fusión de tejidos y ¿ellado de vasos. Incorpora una pantalla táctil que se divide en cuatro secciones para visualización ~ entrada de ajustes por parte del usuario, además de opciones para cualquier aplicación. La platJforma de energía detecta automáticamente instrumentos manuales codificados y configura la PlatJforma de energía en consecuencia. Entre las funcionalidades de seguridad <sup>y</sup> diagnóstico,** se~**incluyen funciones automáticas a prueba de fallos.** !

ANDREA ELIZABETH MARTINEZ **Apoderada** Covidian **Argentina SA**

MELIMA C. Die (";o.Oir~£~**20243**  $_{\text{in...}$  dien Argentina S.A.

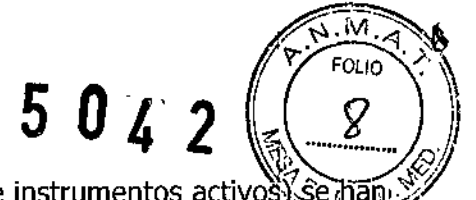

El sistema y las piezas aplicadas (electrodos de retorno de paciente e instrumentos activos¥ se han diseñado para funcionar como un sistema.

El generador está diseñado para su uso en cirugía general y en especialidades qúirúrgicas urológicas, vasculares, torácicas, ginecológicas, de cirugía plástica, reparadora y colorrectal.

#### Panel frontal

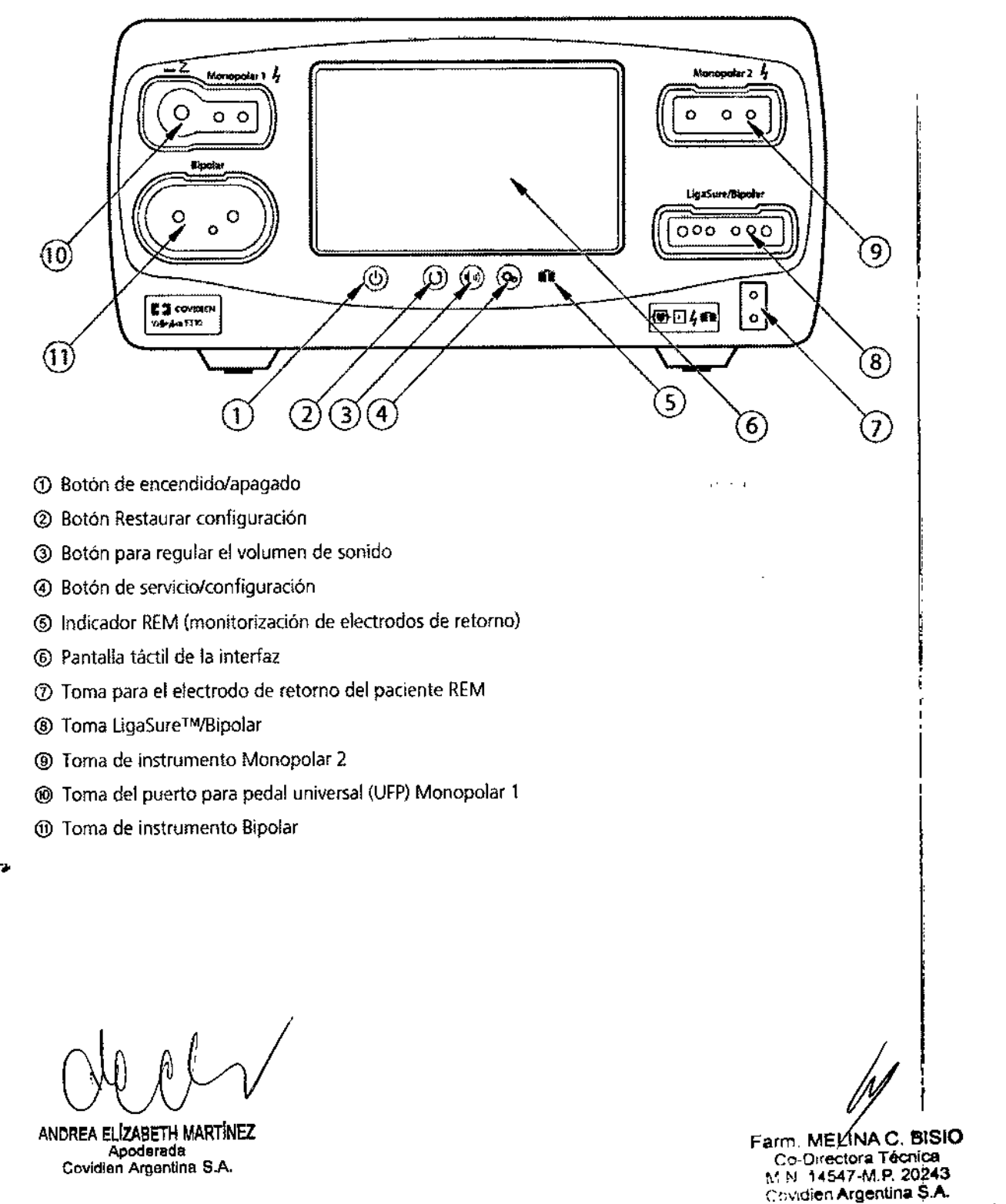

Página 2 de 29

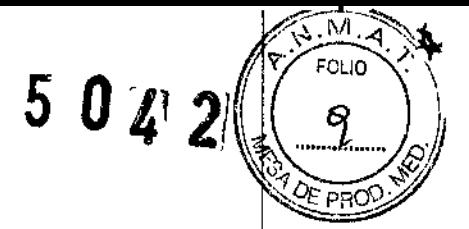

#### **Panel posterior**

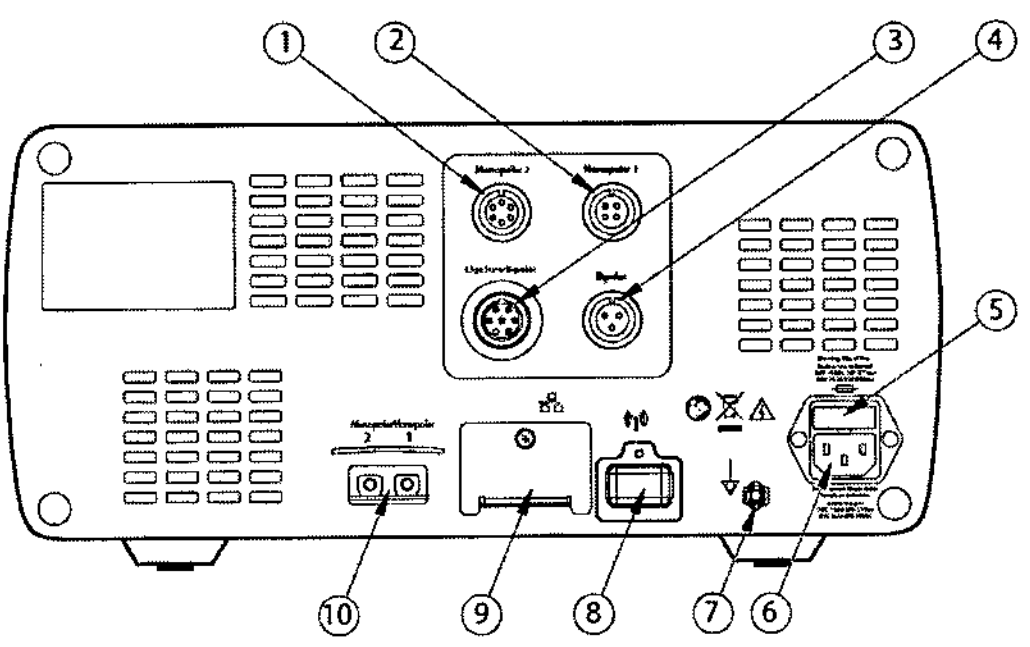

- CD Toma de pedal Monopolar 2 (se requiere el adaptador incluido para conectar el pedal monopolar estándar de cuatro patillas)
- @ Toma de pedal Monopolar 1
- @ Toma de pedal LigaSureIBipolar (se requiere el adaptador incluido para conectar el pedal de resección bipolar)
- @ Toma de pedal Bipolar
- @ 'Portafusibles
- @ Toma del cable de alimentación
- o lengüeta de conexión <sup>a</sup> tierra equipotencial
- @ Antena WiFi (con tapa; solo para servicio)
- @ Toma para Ethernet (con tapa; solo para servicio)
- @J Tomas para cables lnterlink para eliminación de artefactos en los ECG y control de extracción de humos

#### **Modos monopolares**

El sistema ofrece seis modos de salida de potencia monopolar.

#### Modos CUT (CORTE)

El CORTE **PURE** (PURO) proporciona un corte limpio y preciso en cualquier tejido con poca o ninguna hemostasia.

 $\mu \approx 100$ 

El CORTE **BLEND** (MIXTO) es una forma de onda combinada convencional que ofrece un corte más lento con hemostasia simultánea.

#### Modo VALLEYLAB

El modo VALLEYLAB es una combinación exclusiva de hemostasia y disección que permite al I usuario ralentizar para conseguir más hemostasia y acelerar para una disección más rápida. La expansión térmica es igual o inferior a los modos CUT (CORTE) o BLEND (MIXTO).

AND

ELÍZABETH MARTÍNEZ<br>Apoderada Covidien Argentina S.A. **Covidien Argentina S.A.** Covidien Argentina S.A.

Farm, MELINAC, BISIO<br>Co-Directora Técnica Apoderada .,: *!'t* 104,547-M,P.20243

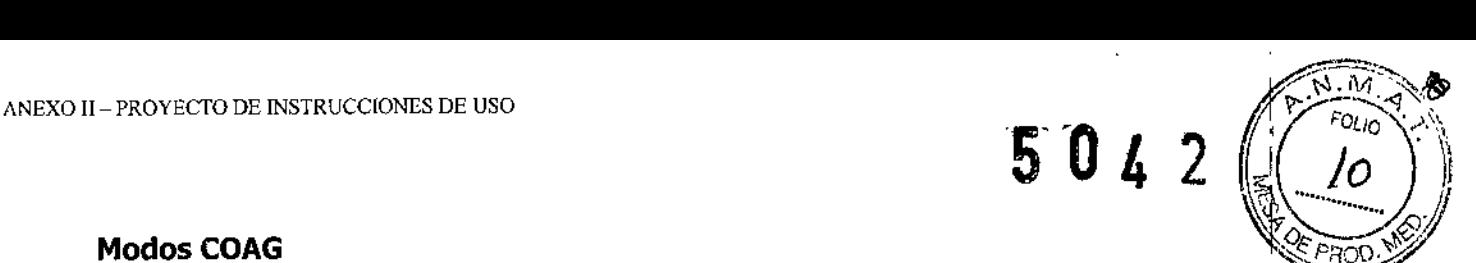

#### Modos COAG

**50FT** (SUAVE) deseca el tejido a una velocidad relativamente inferior con una penetración. térmica más profunda. Normalmente se realiza con un electrodo de bola.

FULGURATE (FULGURACIÓN) coagula el tejido formando chispas desde el electrodo activo, a través del aire, al tejido del paciente.

**SPRAY** proporciona una fulguración más extensa; la penetración es más superficial y la zona de tejido afectada es mayor que con el modo FULGURATE(FULGURACIÓN)..

#### Efectos bipolares

La selección de efectos bipolares y ajustes de potencia depende de las preferencias del cirujano, características del tejido, la selección de accesorios <sup>y</sup> la aplicación clínica prevista. j

El efecto LOW (BAJO) es para selecciones de potencia entre 1 y 15 vatios. Proporciona salida de baja tensión para la precisión y el control exacto de la cantidad de desecación usada normalment<br>con instrumentos de área de pequeña superficie.

El efecto MEDIUM (MEDIO) es para selecciones de potencia entre 16 y 40 vatios. Se frata de una salida bipolar convencional usada normalmente con electrodos de área de superficie intermedia.

ssen e

El efecto HIGH (ALTO) es para selecciones de. potencia entre 45 y 9S vatios. La potencia permanece constante en un amplio rango de tipos de tejido y se puede utilizar para electrodos grandes.

#### **Bipolar auto**

La función Bipolar auto detecta impedancia de tejido entre los dos electrodos bipolares y, a continuación, utiliza la información sobre la impedancia para iniciar o detener automáticamente la transmisión de energía RF bipolar. El usuario también puede seleccionar una demora de activación programada para el inicio automático y la activación de RF.

#### **LigaSure**

La función de fusión de tejidos LigaSure puede utilizarse en arterias, venas, vasculatura pulmonar y vasos linfáticos de hasta 7 mm de diámetro y haces de tejido. Cuando se utiliza con instrumentos compatibles, este sistema proporciona una transmisión de energía y una presión de los electrodos precisa en los vasos durante un periodo de tiempo controlado para lograr una fusión<br>L completa y permanente del lumen de los vasos. El sistema ha sido diseñado para producir una mínima adhesión, destrucción y expansión térmica hacia el tejido adyacente.

ANDREA ELIZABETH MARTÍNEZ<br>ANDREA ELIZABETH MARTÍNEZ<br>Contrado de Andrea Canada de Contrado de Canada de Contra Canada de Canada de Canada de Canada de Canada de C Apoderada<br>Covídien Argentina S.A. Covídien Argentina S.A. Covídien Argentina S.A. Página 4 de 29 ..~lvidienArgQn\ina **SA.**

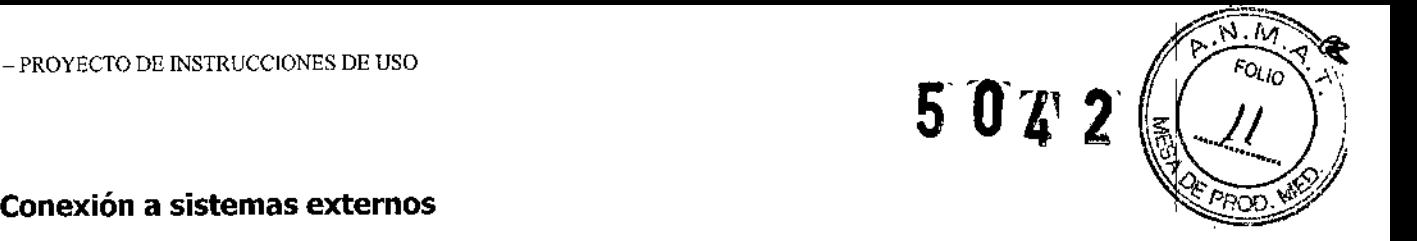

El sistema se puede conectar a un sistema externo. Por ejemplo, se pueden realizar conexiones para activar la extracción de humos o la eliminación de artefactos en los ECG durante la activació<br>, monopolar, o bien para suministrar coagulación mejorada con argón. Hay dos tomas externas del I sistema en la parte trasera del sistema que pueden indicar la activación de RF: una asociada a la toma Monopolar 1 (con el rótulo Monopolar 1) y otra a la toma Monopolar 2 (con el rótulo Monopolar 2). Consulte la guía del usuario del sistema externo para obtener instrucciones detalladas sobre cómo conectarla al generador.

#### **INDICACIONES**

La plataforma Valleylab FT10 es un generador electroquirúrgico de alta frecuencia diseñado para utilizarse con accesorios monopolares y bipolares con el fin de cortar y coagular tejidos. Cuando se utiliza con dispositivos de sellado compatibles, está indicada para sellado de tejidos de' hasta 7 mm, haces de tejido y vasos linfáticos.

El generador también se puede usar con resectoscopios compatibles para la eliminación endoscópicamente controlada o la coagulación de los tejidos con solución de NaCl al *Of9~%*como medio de riego.

La función de fusión de tejidos no ha demostrado su eficacia en la esterilización tubárica ni en la coagulación tubárica en procedimientos de esterilización. No se debe utilizar esta función en estos procedimientos.

#### MODO DE EMPLEO

#### **Desembalaje del sistema**

Saque con cuidado el contenido del embalaje de transporte. El contenedor debe incluir lo siguiente:

- Plataforma de energía serie FT Valleylab FTlO
- Cable de alimentación
- Guía de primera configuración
- Tarjeta de referencia rápida
- Guía del usuario
- DVD con traducciones de la guía del usuario y el manual de servicio
- Cable de Ethernet
- Adaptador del pedal monopolar
- Adaptador del pedal de resección bipolar

ANDREA ELIZABETH MARTINEZ Apoderada Covidlen Argentina S.A.

arm. MELINA C. BISIO C.e. Directora Técnica M.N. 14547-M.P. 20243 ('.cvídien Argantln. **S.•••.**

 $\begin{array}{c} \mathbb{S} \hspace{.1cm} \oplus \hspace{.1cm} \mathbb{C} \hspace{.1cm} \end{array} \hspace{.1cm} \begin{array}{c} \mathbb{S} \hspace{.1cm} \end{array}$ 

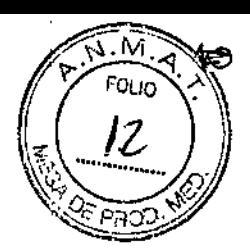

#### **Antes de iniciar el sistema**

#### Importante

El sistema se ha diseñado para su uso en entornos hospitalarios.

El operador del generador puede estar situado a una distancia del generador de 0,6 m (2 pies) (interacción directa con el producto), de 1,5 m (5 pies) (dentro del campo estéril) y de 4 m (13 pies) (en la sala trabajando con otro equipo).

1. Compruebe que el sistema esté apagado y que el cable de alimentación esté desconectado.

2. Sitúe la plataforma de energía sobre una superficie plana y estable, como una mesa, plataforma, un sistema suspendido o un carrito de generador universal Valleylab. Consulte los procedimientos del centro sanitario o los códigos locales.

I 3. Si es necesario, conecte la lengüeta de conexión a tierra equipotencial a una fuente de toma de , tierra. <sup>r</sup>

4. Enchufe el cable de alimentación del sistema en la toma de energía del panel trasero.

5. Enchufe el cable de alimentación del sistema en una toma eléctrica con conexión a t\erra. El botón de encendido/apagado se ilumina en color amarillo.

#### DESCRIPCIÓN GENERAL DE LA FUNCIÓN MONOPOLAR

#### **Modos de salida de potencia monopolares**

Los canales de energía monopolar pueden configurarse para los modos siguientes: PURE CUT I . (CORTE PURO), BLEND (MIXTO), VALLEYLAB, 50FT (SUAVE), FULGURATE (FULGURAG:ION) y SPRAY.

#### Pedal

Los pedales monopolares se conectan en el panel posterior y se corresponden con las tomas<br>| Monopolar 1 y Monopolar 2 del panel frontal.

Los dispositivos de pedal estándar conectados a la toma del puerto para pedal universal Monopolar 1 en el panel frontal pueden controlarse con un pedal Covidien conectado a la toma de pedal Monopolar 1 en el panel posterior.

#### **Electrodos monopolares**

Conecte un instrumento monopolar a la toma del instrumento Monopolar 1 o Monopolar 2 en la parte frontal de la plataforma de energía. Consulte las Instrucciones de uso del instrumento Covidien para ver las recomendaciones sobre qué toma utilizar.

#### **Funcionalidad del modo monopolar estándar**

Existen tres métodos para configurar los ajustes monopolares de un instrumento:

· Ajustes introducidos por el usuario: los modos y los niveles de potencia pueden seleccionarse antes de conectar el instrumento.

ANDREA BLIZABETH MARTINEZ<br>ANDREA BLIZABETH MARTINEZ Apodsrllda ~~N 1<l547.M,P, 202.043 Covidlan Argantina SA . '''/illlen ArgenUna SA Página <sup>6</sup> de <sup>29</sup>

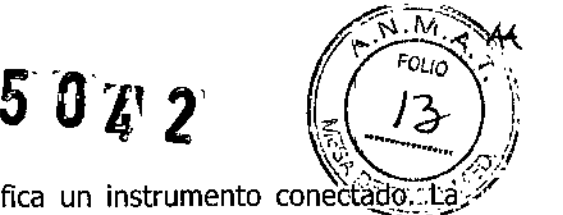

• Automático: el sistema selecciona los ajustes cuando identifica un instrumento conectado...19 mayor parte de los ajustes automáticos anulan los ajustes preestablecidos .

• Restaurar configuración: con el botón para restaurar la configuración, se puede restablecer el sistema a los ajustes que había configurados cuando se apagó por última vez.

#### Funcionalidad del modo VALLEYLAB

Los instrumentos Covidien que incorporan el modo VALLEYLAB -una combinación exclusiva de hemostasia y disección- son dispositivos de especialidad que proporcionan control de salida desde el campo estéril. Algunos de estos instrumentos disponen de un control deslizante que permite realizar ajustes directos en la salida de la potencia durante la cirugía.

Pueden seleccionarse estos modos de salida, si los incluye el instrumento, en la pieza de mano con los siguientes botones:

• El botón amarillo CUT (CORTE) habilita una función de corte .

• El botón transparente VALLEYLAB habilita una función de hemostasia al tiempo que proporciona disección. El proporcional de la contradición de la contradición de la contradición de la contradición de la co<br>La contradición de la contradición de la contradición de la contradición de la contradición de la contradición

• El botón azul COAG habilita una función de coagulación.

Un control deslizante dual (si lo incluye el instrumento) ajusta la salida de potencia en tódos los modos disponibles.

**Nota:** Monopolar 1 no es compatible con el modo VALLEYLABy Force TriVerse.

**Nota:** Cuando se inserta un instrumento Force TriVerse, la pantalla cambia de la ¡pantalla predeterminada de un instrumento de dos botones al estado de edición de Force TriVerse en el que la pantalla brilla y los controles se muestran resaltados. :

Cuando se conecta un instrumento que dispone del modo VALLEYLAB a la toma Monopolar 2, la plataforma de energía detecta el tipo de instrumento y cambia la pantalla predeterminada de un I instrumento de dos botones por la pantalla correspondiente.

#### Uso del instrumento en modo VALLEYLAB <sup>1</sup>

- 1. Seleccione el nivel de potencia que desee tocando las flechas "arriba" y "abajo" en el modo de salida de potencia. Se emite una señal acústica breve. La salida de potencia se muestra en I vatios. El nivel de potencia no puede cambiarse durante la activación de un instrumentó.
- 2. Active la salida de potencia pulsando el botón deseado del instrumento. <sup>1</sup>

• Active el modo CUT (CORTE) pulsando el botón amarillo del instrumento electroquirúrgico. La pantalla CUT (CORTE) se ilumina en amarillo y se emite una señal acústica durante la activación.

Nota: El modo CUT (CORTE) no está disponible cuando se ha deshabilitado en la pantalla táctil con el interruptor de encendido/apagado.

(J ANDREA ELIZABETH MARTINEZ Apoderada Covidien Argentina S.A.

Farm, MI":U C. **!ISIO** s Directora Técnica 14547-M,P. 20243 en Argentina S.A.

ł

,

• Active el modo VALLEYLAB pulsando el botón transparente del instrumento electroquirùrqico ?!! a: pantalla VALLEYLAB se ilumina en blanco y se emite una señal acústica durante la activación. El modo VALLEYLAB también se puede activar con la palanca central (blanca) del pedal de tres palancas FT6003.

*<sup>b</sup> (J* <sup>4</sup>' <sup>2</sup> *rr;;~(1*

• Active el modo COAG pulsando el botón azul del instrumento electroquirúrgico.

La pantalla COAG se ilumina en azul y se emite una señal acústica durante la activación.

3. Si el instrumento tiene un control deslizante, puede cambiar la potencia de salida en el campo estéril ajustando la posición del control deslizante en el instrumento electroquirúrgico. Sonará un tono doble cuando se cambie la posición del control deslizante. No puede cambiarse la posición del control deslizante mientras que se transmite la energía RF.

#### Deshabilitación del modo CUT ( CORTE) (solo Force TriVerse)

La salida de potencia puede deshabilitarse en el modo CUT (CORTE) con el interruptor de encendido/apagado.

1. Deshabilite el modo CUT (CORTE) tocando el selector de encendido/apagado ubicado debajo de CUT (CORTE). El nivel de potencia se atenúa cuando se deshabilita.

2. Deshabilite el modo CUT (CORTE) tocando el interruptor de encendido/apagado ubicado debajo de CUT (CORTE) en la pantalla. El cuadro CUT (CORTE) mostrará el ajuste de potencia de la posición del control deslizante del instrumento. El modo CUT (CORTE) también se vuelve a habilitar cuando la plataforma de energía se reinicia.

#### Después de la intervención quirúrgica

#### Desconexión de los instrumentos

- 1. Apague la plataforma de energía.
- 2. Desconecte todos los instrumentos del panel frontal.
- 3. Deseche el instrumento de acuerdo con los procedimientos propios de su centro.
- 4. Desconecte y almacene todos los pedales utilizados.
- 5. Desconecte el adaptador de enchufe de la toma de la pared tirando del enchufe, no del caole. I

#### DESCRIPCIÓN GENERAL DE LA FUNCIÓN BIPOLAR \

El tejido delicado requiere menos energía para secarse. El sistema VLFT10GEN proporciona una r corriente continua y a baja tensión para conseguir una desecación más rápida sin que se formen chispas.

ANDREA ELIZABETH MARTINEZ Apoderada Covidien Argentina S.A.

arm. MELINA  $\mathbf C$ . BISIO Ca-Directora Técnica M N 1~547-M.P. 20243 Covidien Argentina S.A.

Página 8 de 29

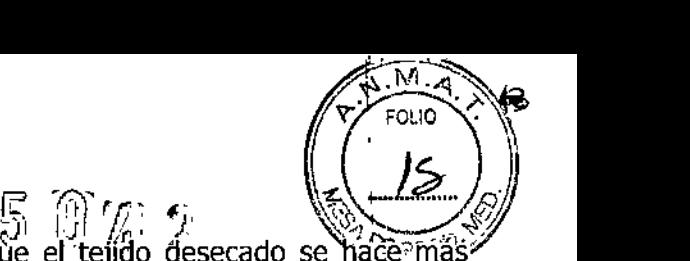

La posibilidad de formación de chispas aumenta a medida que el tejído desecado se hace~más resistente al flujo de energía. El sistema evita la formación de chispas limitando la tensión bipolar a niveles relativamente altos de impedancia tisular.

#### Modos de salida de potencia bipolares

El sistema produce un modo Bipolar con tres posibles efectos: LOW (BAJO) (1-15 vatios), MEDIUM<br>' (MEDIO) (15-40 vatios) y HIGH (ALTO) (45-95 vatios). 1,

#### Pedal di Secolul di Secolul di Secolul di Secolul di Secolul di Secolul di Secolul di Secolul di Secolul di Se

En el modo bipolar, el sistema VLFT10GEN se puede utilizar con un pedal bipolar de palanca única  *tres patillas.* 

Si el instrumento bipolar se va a activar mediante un pedal, acople el conector del pedal bip'olar a i la toma de pedal Bipolar en el panel posterior.

#### Función Bipolar auto i

El sistema VLFTlOGEN está equipado con una función Bipolar auto que configura el sistema para la activación automática y el cese de energía bipolar.

La función Bipolar auto debe habilitarse en el menú de funciones antes de poderse utilizar, ya que está desactivada de forma predeterminada.

#### Cierre de las funciones bipolares

Se puede salir rápidamente de la configuración de Bipolar auto para cambiar los controles sin I ajustes según lo requiera el cirujano. Con las siguientes acciones se cierra la ventana y se vuelve a abrir con los últimos ajustes guardados.

- Tocar la pantalla fuera de la ventana de ajustes
- Activar la energía RF con un instrumento
- Seleccionar la opción CANC.
- Seleccionar un control de sistema
- Tiempo de espera superior a 10 segundos
- Activar cualquier modo
- Conectar un instrumento bipolar
- Retirar un instrumento bipolar

Cuando se desenchufa un instrumento de la toma Bipolar, la pantalla vuelve a adoptar los últimos valores establecidos.

ANDREA ELIZABETH MARTINEZ Apoderada r;ov,dien Argentina S.A.

 $rm$ . MELIN o: Directorá Técnica 14547<sup>/</sup>M.P. 20243 . Gien Argentina SA

 $5042$ 

## Ъĥ  $\blacktriangleleft$ FOLIO

#### **Después de la intervención quirúrgica Desconexión de los instrumentos**

- 1. Apague la plataforma de energía.
- 2. Desconecte todos los instrumentos del panel frontal.
- 3. Deseche el instrumento de acuerdo con los procedimientos propios de su centro.
- 4. Desconecte y almacene todos los pedales utilizados.
- 5. Desconecte el adaptador de enchufe de la toma de la pared tirando del enchufe, no del cable.

#### **Descripción general de la función LigaSure**

La función de fusión de tejidos LigaSure puede utilizarse en arterias, venas y vasos linfáticos de hasta 7 mm de diámetro y haces de tejido. Este sistema proporciona una transmisión de energía y una presión de los electrodos precisa a los tejidos durante un periodo controlado para Iograr una fusión completa y permanente de los tejidos y los lúmenes de los vasos. El sistema ha sido diseñado para producir una mínima adhesión, destrucción y expansión térmica hacia el tejido adyacente.

No existen parámetros que puedan editarse en el cuadrante de LigaSure.

#### Pedal

Se puede utilizar un pedal LigaSure de una sola palanca cuando la plataforma de energía está usando el cuadrante LigaSure.

#### DESCRIPCIÓN GENERAL DE LA FUNCIÓN DE RESECCIÓN BIPDLAR

En determinadas intervenciones urológicas y ginecológicas se utilizan electrodos de resección en un entorno salino que requieren altas salidas de potencia bipolar para obtener un rendimiento de resección y hemostasia.

La función de resección bipolar ofrece dos modos de efecto distintos:

- Efecto CUT (CORTE) para resección, activado mediante el pedal amarillo (izquierdo)
- Efecto COAG para desecación, activado mediante el pedal azul (derecho)
- Cuando se enchufa un cable de resección bipolar compatible en la toma LigaSure/Bipolar ubicada en el panel frontal, la pantalla Resección bipolar aparece en el cuadrante de LigaSure.

#### Pedal

La toma de pedal LigaSure/Bipolar se ubica en el panel posterior de la plataforma de energia

ANOR.EA ELlZABETH MARTlNEZ Apoderada Covidien Argentina SA

Filfffi. MELlN C. **<sup>131510</sup>** Co-Direct**ora Técnica**<br>"N: 14547-M.**P. 202**4 .;(:ienArgentina S.A.

 $5042$ 

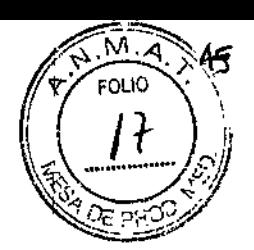

#### **Después de la intervención quirúrgica Desconexión de los instrumentos**

1. Apague la plataforma de energía.

2. Desconecte el cable de resección bipolar de la toma LigaSure/Bipolar ubicada en el panel frontal.

3. Desconecte el instrumento del cable. ,

• Si el instrumento es de un solo uso (desechable), deséchelo de acuerdo con los procedimientos propios de su centro.

• Si se trata de un instrumento reutilizable, Iímpielo y esterilícelo siguiendo las instrucciones del fabricante.

- Limpie y esterilice el cable de acuerdo con las instrucciones de uso.
- 4. Desconecte y limpie el pedal de acuerdo con las instrucciones de uso.

5. Desconecte el adaptador de enchufe de la toma de la pared tirando del enchufe, no del cable.

#### ADVERTENCIAS Y PRECAUCIONES

#### **Advertencias y precauciones para seguridad de paciente y quirófano** <sup>1</sup>

El uso seguro y eficaz de la electrocirugía depende en gran medida de factores que solo controla el cirujano que maneja el equipo. No hay nada que pueda sustituir al personal quirúrgico adecuadamente formado y atento. Es importante leer, comprender y seguir las instrucciones de funcionamiento suministradas con este o cualquier otro equipo electroquirúrgico.

La electrocirugía se ha usado de manera segura en millones de intervenciones.

Antes de iniciar cualquier intervención quirúrgica, el cirujano debe estar formado en la técnica y la I intervención quirúrgica particular que va a realizar, debe estar familiarizado con la literatura médica relativa a la intervención y las eventuales complicaciones, y también con los riesgos frente a las ventajas de utilizar la electrocirugía en la intervención.

#### **Riesgos de incendio/explosión**

#### **Advertencias**

**Peligro - Riesgo de explosión** No emplee electrocirugía en presencia de anestésicos inflamables ni de gases oxidantes (como el óxido nitroso [N2O] y oxígeno) o cerca de disolventes volátiles (como el éter o el alcohol).

**Riesgo de incendio** No coloque instrumentos activos cerca o en contacto con fnateriales inflamables (como gasas, paños o sábanas quirúrgicas). Los instrumentos electroquirúrgicos que estén activos o calientes por el uso pueden provocar incendios. Cuando no estén en uso, introduzca los instrumentos electroquirúrgicos en una funda de seguridad o alejados de forma segura de los pacientes, el equipo quirúrgico y los materiales inflamables.

Farm. MELWAC. BISI ANDREA EL**IZABETH MARTÍNEZ Co-Olfectora Técnica** C"id'" A",,,,,, S.A. ."" A,•• ,'oa s.AI ",1" <sup>11</sup>d, 29

Changed in Martin Martin (1992)<br>Apoderada ': it is in the state of the state of the state of the state of the state of the state of the state<br>en Argentina S.A.

*\' '. • .J* La formación de chispas y el calor asociados a la electrocirugía pueden ser fuente de ignición. $\infty$ 

Mantenga la gasa y las esponjas húmedas. Mantenga los electrodos electroquirúrgicos alejados de materiales inflamables y entornos ricos en oxígeno (02).

El uso de electrocirugía en entornos ricos en 02 aumenta el riesgo de ignición. Por tanto, tome medidas para reducir la concentración de 02 en el sitio quirúrgico.

Si es posible, detenga el oxígeno suplementario como mínimo un minuto antes de utilizar la electrocirugía y durante su uso.

Se recomienda el uso de agentes no inflamables para limpieza y desinfección, siempre que sea posible. Si se usan agentes inflamables, no active la plataforma de energía hasta que se hayan disipado los vapores inflamables de las disoluciones y tintes de preparaciones dérmicas.

Existe el riesgo de que se acumulen soluciones inflamables por debajo del paciente o de las depresiones corporales, como el ombligo, yen las cavidades corporales, como la vagina. Cualquier líquido que se acumule en estas zonas debe retirarse antes de activar la plataforma de energía.

Evite la acumulación de gases inflamables naturales en cavidades corporales como los intestinos.

Evite la acumulación de gases o vapores inflamables u oxidantes bajo paños o sábanas quirúrgicas o cerca del sitio quirúrgico.

La acumulación de tejido (escarificación) en la punta de un electrodo activo puede crear brasas que suponen un riesgo de incendio, especialmente en entornos enriquecidos con oxígeno. Mantenga el electrodo limpio y libre de residuos.

El vello facial y del restondel cuerpo es inflamable. Puede utilizarse un gel lubricante quirúrgico hidrosoluble para cubrir el vello cercano al sitio quirúrgico y, así, reducir la inflamabilidad.' I

Verifique que ninguna de las conexiones del circuito de anestesia tiene fugas antes y durante el uso de electrocirugía.<br>Uso de electrocirugía.

#### **Peligro de incendio durante intervenciones quirúrgicas orofaríngeas**

Verifique que no haya pérdidas en los tubos endotraqueales y que el manguito: se sella correctamente para evitar fugas de oxígeno.

Si se utiliza un tubo sin manguito, recubra la garganta con compresas húmedas alrededor del tubo sin manguito y mantenga húmedas las compresas durante la intervención.

Considere si es necesario utilizar 02 al 100% durante intervenciones quirúrgicas orofaríngeas o de la cabeza y el cuello.

Si es necesario, recupere el exceso de 02 mediante una aspiración diferente. I

No intente recargar la batería de litio del generador, ya que puede provocar la explosión de la batería.

#### **Configuración del sistema**

**Advertencias**

Riesgo de electrocución

ANDREA ELIZABETH MARTINEZ **Apoderada** Covidlen Argentina SA

**THE MELINA C. BISIO Ge Orregiora Técnica** N 14547-M.P. 20248  $c$ ien Argentina S. $\bigwedge$ 

 $\mathbf{N}$   $\mathbf{N}$ /'f" rOLlO . \ *( / g -'*  $\lambda \sim L_{\rm max}/\gamma$ 

- use adaptadores de enchufes eléctricos. • Conecte el cable de alimentación del sistema a una toma debidamente conectada a tierra. No
- $\mathbf{i}$ Al realizar mediciones o acciones de servicio técnico en el sistema, tome las precauciones I adecuadas como, por ejemplo, utilizar herramientas y equipos con aislamiento, aplicando la "regla de una sola mano".
- No toque ningún cable que esté expuesto ni superficies conductoras mientras se desmonta el l sistema o se mantiene con corriente. No use nunca una banda de descarga a tierra cuando trabaje en un sistema con corriente eléctrica.
- Para que se disipe la energía almacenada tras desconectar la alimentación, espere al menos 5 minutos antes de cambiar cualquier pieza. ,
- Coloque el generador donde se pueda desenchufar fácilmente en caso de emergencia.

**Riesgo de incendio** No utilice una regleta ni un cable alargador. 1

Seguridad del paciente Utilice la plataforma de energía únicamente si la prueba automática de encendido se ha realizado de la manera descrita en este manual, de lo contrario es posible que se generen lecturas de potencia inexactas.

**Salida eléctrica peligrosa** Este equipo está previsto para ser utilizado únicamente por¡ médicos cualificados y autorizados. No emplee el equipo electroquirúrgico si no está correctamente preparado para utilizarlo en la intervención concreta que va a realizar. El uso de este equipo sin tal preparación puede ocasionar lesiones no deseadas graves al paciente, entre las que se<sup>t</sup>incluyen perforación intestinal y necrosis irreversible y no deseada de los tejidos.

No toque al paciente mientras toca un conector o contacto de fusible al mismo tiempo. Un contacto simultáneo puede causar quemaduras o electrocución.

No enrosque los cables del instrumento ni del electrodo de retorno del paciente alrededor de objetos metálicos. Esto podría inducir corrientes (acoplamiento capacitativo) que pueden'provocar descargas, fuego o lesiones al paciente o al equipo quirúrgico.

Peligro de descarga eléctrica No conecte a la plataforma de energía instrumentos con humedad. Asegúrese de que todos los instrumentos y adaptadores están conectados correctamente y de que no hay metales expuestos en ningún punto de conexión.

Confirme los ajustes de potencia adecuados antes de proceder a la intervención quirúrgica. Si se desconocen los ajustes de potencia adecuados, establezca la potencia a un valor bajo y vaya incrementándola con cuidado hasta conseguir el efecto deseado. Si se necesitan unos ajustes de<br>Internacional de la conseguir de la conseguir de participato y todas las conoxiones de los potencia mayores, compruebe el electrodo de retorno de paciente y todas las conexiones de los instrumentos antes de aumentar los valores de potencia.

El contacto entre el electrodo activo y cualquier metal aumentará en gran medida el flujo de corriente y puede ocasionar, un efecto quirúrgico no deseado.

ANDREA ELIZABETH MARTÍNEZ<br>ANDREA ELIZABETH MARTÍNEZ Fómica

AREA ELIZABETH MARTINEZ<br>Apoderada Coriente Resolution of the Covid-Argentina SA H N. 14547-M.P. 20243 Página 13 de 29<br>Covidien Argentina S.A .','idien **Arg.ntlnll S.A.**

I  $M \cdot 4$  $FOLIO$ 

 $507, -12$ 

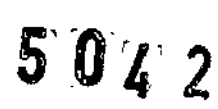

 $\mathcal{L}$ 

!FOUO'

 $\sqrt{20}$  $\mathbb{X} \subset \mathbb{X}$ 

Al utilizar electrocirugía, no debe permitirse que ni el paciente ni el usuario entren en éontacto. directo con objetos metálicos conectados a tierra (p. ej., estructura de la mesa quirúrgica, mesa de instrumental, etc.). Si no es posible durante determinadas intervenciones (por ejemplo, en I aquellas en las que se utilizan cabeceras no aisladas), tenga mucho cuidado para lograr la"máxima seguridad del paciente:

- Utilice los ajustes de potencia más bajos para lograr el efecto deseado .
- Coloque el electrodo de retorno del paciente Jo más cerca posible del sitio quirúrgico .
- Coloque una gasa seca entre el paciente y el objeto conectado a tierra, si es posible .
- Supervise continuamente los puntos de contacto .
- No utilice electrodos de monitorización con aguja metálica.

#### **Precauciones**

- Lea todas las advertencias, precauciones e instrucciones que se incluyen con los instrumentos electroquirúrgicos antes de utilizarlos. En este manual no se incluyen instrucciones específicas para instrumentos electroquirúrgicos.
- Utilice los ajustes de potencia más bajos para lograr el efecto quirúrgico deseado. Con el fin de disminuir la posibilidad de que se produzcan quemaduras accidentales, el electrodo aativo solo deberá utilizarse durante el mínimo periodo de tiempo necesario. Se han Producid¿ heridas I accidentales por quemaduras durante las intervenciones en pequeños campos quirúrgicos y en apéndices pequeños. Las aplicaciones y/o intervenciones pediátricas realizadas en estructura<br>Internacional de la constitución especies de actordio manages fundo maxe anatómicas de pequeño tamaño pueden requerir ajustes de potencia menores. Cuanto mayor sea la intensidad de corriente y el periodo de aplicación de la misma, mayor será la pbsibilidad de que aparezcan lesiones térmicas accidentales en los tejidos, especialmente durante el uso de este dispositivo en estructuras pequeñas. 1
- Para intervenciones quirúrgicas donde la corriente pueda fluir por partes delicadas del cuerpo, de este dispositivo en estructuras pequeñas.<br>Para intervenciones quirúrgicas donde la corriente pueda fluir por partes delicadas del cu<br>es deseable el uso de técnicas bipolares para evitar una coagulación no deseada.
- Conecte solo dispositivos aprobados por Covidien. El uso de dispositivos de otros fabricantes puede hacer que el equipo no funcione correctamente o provocar lesiones al paciente.
- Compruebe todos los instrumentos y conexiones al sistema antes de utilizarlos. Una conexión incorrecta puede generar arcos voltaicos o chispas, producir un mal funcionamiento de los instrumentos o bien efectos quirúrgicos no deseados.
- No emplee el generador para uso clínico con los cables conectados a la toma de WiFi o a las tomas de Ethernet, situadas en la parte posterior del generador. Esto podría dar lugar a un error del sistema que detendría la intervención y requeriría reiniciar el generador. 1
- No reduzca el volumen del tono de activación a un nivel inaudible. El tono de activación alerta al personal quirúrgico cuando la plataforma de energía está transmitie ndo energía RF.

ANDREA ELIZABETH MARTINEZ

⊕aπn, MEL/NA C. BISle Apoderada "l N H547-M, P. 2024"<br>M. N. 14547-M, P. 2024 Covidien Argentina S.A.. **College and College and Covidien Argentina** S.A. **Página 14 de 29** 

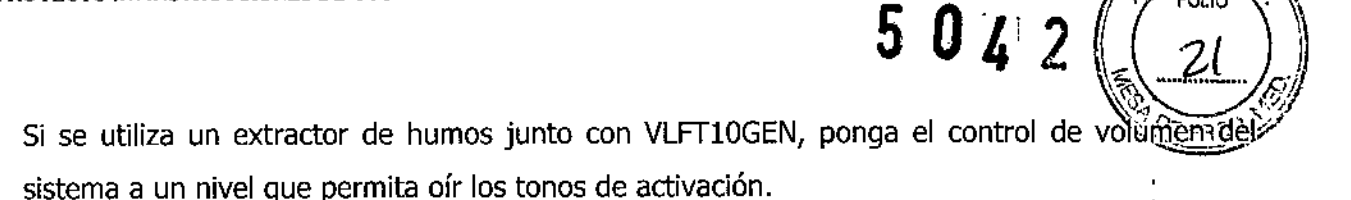

- , • Los problemas de funcionamiento de VLFTIOGEN pueden ocasionar una interrupción de la intervención quirúrgica. Debe contarse con un sistema auxiliar para utilizar en caso de necesidad.
- Puede producirse una activación involuntaria al instalar, retirar o doblar los electrodos. Asegúrese de que el cable del instrumento no está conectado a VLfTI0GEN y de que el sistema esté apagado.
- Los electrodos conectados al paciente deben colocarse de forma que se evite el contacto con el paciente o con otros electrodos porque la capacitancia entre el cable del electrodo y el paciente puede dar lugar a ciertas densidades de alta corriente locales.
- los estudios han probado que el humo generado durante los procedimientos electroquirúrgicos puede ser eventualmente nocivo para los pacientes y el equipo quirúrgico. Estos estudios recomiendan que se ventile el humo adecuadamente mediante el uso de un extractor de humo quirúrgico u otros medios.

#### **Plataforma de energía**

## '.~'," **Advertencias** ~,..-'..,.

Cada toma de energía de los instrumentos en esta plataforma está diseñada para aceptar únicamente un instrumento cada vez. Siga las instrucciones que se proporcionan con los instrumentos electroquirúrgicos para su correcta conexión y uso.

Un fallo en el generador podría llevar a un aumento accidental de la activación o la potencia de salida.

El uso de cualquier sistema externo conectado al sistema VLFT10GEN debe ser evaluado por personal cualificado.

#### **Precauciones**

- No apile equipos encima de la plataforma de energía ni la coloque encima de 'equipos eléctricos, ya que esta configuración es inestable y no permite una refrigeración adecuada. •
- Deje al menos un espacio sin obstáculos de 10 a 15 cm (4" a 6") alrededor de los laterales y la parte superior del generador para su enfriamiento. •
- Deje la máxima distancia posible entre la plataforma de energía y otros dispositivos electrónicos (como, por ejemplo, los monitores). No entrecruce ni enrolle cables de los dispositivos electrónicos. •

Esta plataforma de energía puede causar interferencias con otros equipos electrónicos. •

ANDREA ELIZABETH MARTINEZ Apodereda Covidjen Argentina SA

arm. MELIÑA C. BISIO Co-Directora Técnica '-~ N 104 7.M,P.202043  $\cdot$ idien Argentina S.A.

 $\frac{1}{2}$   $\frac{1}{2}$ 

•  $\left(\frac{2}{2}\right)$ Se recomienda utilizar sistemas de monitorización que incorporan dispositivos limitadores de corriente de alta frecuencia para reducir las interferencias con el dispositivo de monitorización.

 $\ddotsc$ 

**FOLIO** 

• El sistema contiene componentes sensibles a la electricidad estática. Para la reparación del sistema, trabaje en una estación de trabajo de control de la electricidad estática. Use una banda de conexión a tierra cuando manipule componentes sensibles a la electricidad estática, excepto cuando se trabaje en sistemas con corriente eléctrica. Sujete los conjuntos de circuito impreso (PCBA) por los bordes no conductores. Utilice un contenedor antiestático para el transporte de componentes sensibles a la electricidad estática y de conjuntos de circuito impreso.

#### **Instrumentos activos**

#### **Advertencias**

- La energía aplicada en un instrumento electroquirúrgico puede convertir los líquidos *eh* vapor. La energía térmica del vapor puede provocar una lesión accidental cerca de la punta del instrumento. In a construction of the construction of the construction of the construction of the construction
- Hay que tener cuidado durante los procedimientos quirúrgicos en espacios pequeños para evitarlo.
- No active la plataforma de energía en un circuito abierto. Para reducir las posibilidades de, quemaduras accidentales, active la plataforma de energía solo cuando el electrodo activo esté cerca <sup>o</sup> esté tocando el tejido que se va <sup>a</sup> tratar. 1
- Utilice el ajuste de potencia más bajo que alcance el efecto quirúrgico deseado y emplee una<br>Internació de la constantin de la constantin de la constantin de la constantin de la constantin de la constant forma de onda de baja tensión (modos PURE CUT [CORTE PURO], BLEND [MIXTO] o Valleylab) para minimizar el potencial de creación de corrientes capacitativas.
- Si no se puede detener la energía suministrada desde el generador, desconecte el control manual o el cable de alimentación.
- No active el instrumento cuando no esté en contacto con el tejido a tratar, ya que podría causar lesiones por el acoplamiento capacitativo.
- La superficie del electrodo activo puede continuar lo suficientemente caliente como para causar quemaduras aun con la corriente de RF desactivada.
- Mantenga los electrodos activos alejados. La acumulación de escarificación puede reducir la efectividad del instrumento. No active el instrumento mientras se limpia. El personal del quirófano podría sufrir lesiones.

ANDREA ELIZABETH MARTINEZ ApOderada Covidien Argentina SA

**BISIO** Farm. MEL !! Co-Directora Técnica 14547-M.P. 20243 dien Argentina S.A

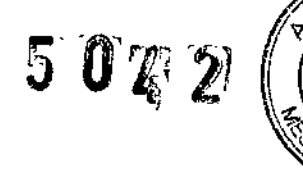

 $M_{\cdot}$ 

 $\langle .|.22. \rangle_{\rm g}$  $\sim$   $\sim$   $\sim$ 1 de progr

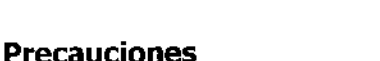

- Lea todas las advertencias, precauciones e instrucciones que se incluyen con estos<br>Le instrumentos eleetroquirúrgicos antes de utilizarlos. En este manual no se incluyen instrucciones específicas para instrumentos electroquirúrgicos. I I
- Inspeccione los instrumentos y cables —especialmente los instrumentos de laparoscopia 1 endoscopia- para descartar roturas, fisuras, muescas y cualquier otro signo de deteriorp antes de utilizarlos. Si detecta algún signo de deterioro, no los utilice. Los cables o instrumentos dañados pueden ocasionar lesiones o descargas eléctricas al paciente y al equipo quirurgico.<br>La pacienta
- Use únicamente instrumentos que puedan resistir la máxima potencia (pico) de salida para 1 cada modo de salida, como los que se enumeran en el Capítulo 10 Especificaciones técnicas. El uso de un instrumento con una tensión nominal inferior a la tensión de salida máxima puede ocasionar lesiones al paciente o al operador, así como daños al instrumento.
- El fabricante de su instrumento puede ofrecerle información sobre los límites de tensión de los , instrumentos que no sean de Covidien.

#### **Dispositivos electrónicos implantados**

#### (DEI)

Los DEI incluyen, entre otros, los marcapasos, neuroestimuladores, cardiodesfibriladores implantables (CDI), dispositivos de asistencia ventricular (DAV), estimuladores de la médula espinal, implantes cocleares, bombas de perfusión y estimuladores del crecimiento óseo.

#### **Advertencias**

Use el sistema con precaución ante la presencia de marcapasos internos o externos  $u$  otros dispositivos implantados. La interferencia del equipo electroquirúrgico puede hacer que un marcapasos u otro dispositivo entren en un modo poco seguro o dañen permanentemehte el dispositivo. Consulte al fabricante del dispositivo o al departamento del hospital responsable para obtener más información cuando desee utilizarlo en pacientes con dispositivos médicos implantados.

#### **Intervenciones monopolares**

#### **Advertencias**

La activación simultánea de aspiración/irrigación y corriente electroquirúrgica puede dar como resultado una formación de arco voltaico mayor en la punta del electrodo, quemaduras en tejidos no deseados o descargas y quemaduras al personal quirúrgico.

La salida de potencia de un electrobisturí de dos o tres botones (selecciones de CUT [CORTE] y COAG) puede cambiar durante su uso cuando se pulsa otro pedal. ~

Apoderada Covidien Argentina SA

I

PROYECTO DE INSTRUCCIONES DE USO<br>Algunos Cirujanos pueden "aplicar corriente a la pinza hemostática" durante las interven<u>ci</u>ones quirúrgicas. No se recomienda, y los peligros de dicha práctica probablemente no puedan eliminarse. Podría quemar las manos del cirujano. Para minimizar el riesgo, siga estas precauciones:

• No aplique corriente a la pinza hemostática con un electrodo de aguja.

pinza I • No se incline sobre el paciente, la mesa o los retractores mientras pasa corriente a<sub>j</sub>la 1 hemostática.

• Active *ClIT* (CORTE) en lugar de COAG. CUT (CORTE) tiene menor tensión que COAG.

• Sujete con firmeza la mayor parte posible de la pinza hemostática antes de activar la plataforma de energía. Así dispersará la corriente en una zona amplia y minimizará la concentración de corriente en las puntas de los dedos .

• Aplique corriente a la pinza hemostática por debajo del nivel de las manos (lo más cerca posible del paciente) para reducir las posibilidades de que la corriente siga trayectorias alternativas a través de las manos del cirujano.

• Use el ajuste de potencia mínimo durante el mínimo tiempo necesario para conseguir la hemostasia .

• Active la plataforma de energía una vez que el instrumento haga contacto con la pinza hemostática. No provoque arcos en la pinza hemostática.

· Al utilizar un electrodo de cuchillo revestido o antiadherente, sitúe el borde del electrodo contra la pinza hemostática u otro instrumento metálico.

El modo DEMO suministra energía monopolar sin el uso de un electrodo de retorno del paciente, y solo se utiliza a efectos de demostración. Las probabilidades de que el paciente sufra quemaduras aumentan sensiblemente si se usa el modo DEMO en las intervenciones clínicas.

#### **Precauciones**

Para proporcionar la funcionalidad esperada de una pieza manual es necesaria una inserción adecuada. Remítase al dibujo orientativo que hay cerca de las tomas para una orientación adecuada de la inserción.

#### Electrodos de retorno del paciente

#### **Advertencias**

• No es posible prever qué combinación de corriente y ciclo de trabajo podrá usarse sin riesgo en toda situación; por ejemplo, cuando se usan corrientes más altas y/o ciclos de trabajo más largos en intervenciones como lesión de tejidos, ablación de tejidos, vaporización de tejidos y aquellas en las que se introduce un líquido conductor en el sitio quirúrgico. En esas condiciones

Covidien Argentina S.A.

ANDREA ELIZABETH MARTINEZ **Farm, MELINA C. BISIO** Apoderada C!J-OirectoraTéCnica evisien Argentina S.A. Página 18 de 29.

*áG*

re;: *~'cf7¡ '}* <sup>r</sup> I ,i

**" ~;~**<br>LIO ~;~ **J**22

*2~~\:!-5f/* se puede correr más riesgo de que el calor producido debajo de un electrodo de retorno completamente aplicado pueda ser lo suficientemente elevado como para dañar al paciente.

- Cuando use una plataforma de energía Covidien o un electrodo de retorno de paciente durante esta clase de intervenciones quirúrgicas, el usuario deberá pedirle al fabricante del accesorio activo materiales de consulta acerca de las corrientes y ciclos de trabajo que se pueden esperar. En algunos casos la aplicación de electrodos de retorno adicionales puede ayudar a mitigar el aumento de riesgo.
- No intente utilizar electrodos de retorno de paciente que desactiven el sistema de monitorización de electrodos de retorno (REM), El sistema REM de la plataforma VLFT10GEN solo funciona correctamente con los electrodos de retorno de paciente de modo separado para la monitorización de calidad del contacto (CQM). Otros productos de electrodos de retorno del paciente pueden provocar heridas al paciente o daños al producto.
- Para que la electrocirugía monopolar sea segura, es necesario colocar correctamente el electrodo de retorno del paciente. Para evitar quemaduras electroquirúrgicas por debajo del electrodo de retorno del paciente, siga todas las indicaciones suministradas con el producto.
- No corte un electrodo de retorno del paciente para reducir el tamaño. Pueden producirse quemaduras en el paciente debido a la alta densidad de corriente.
- Para evitar quemaduras en el paciente, asegúrese de que el electrodo de retorno del paciente hace un contacto firme y completo con la piel. Compruebe siempre el electrodo de retorno del ; paciente de forma periódica, tras recolocar al paciente y durante las intervenciones que impliquen largos periodos de activación.
- Si se utilizan ciclos de trabajo superiores al 25% (10 segundos de actividad seguiqos de 30 segundos de inactividad), aumentará el riesgo de que la acumulación de calor bajo un electrodo de retorno pueda ser lo bastante elevada como para provocar lesiones al paciente. No realice la activación de forma continuada durante más de un minuto.
- Una salida de potencia aparentemente baja en los ajustes de funcionamiento normales puede indicar la aplicación defectuosa del electrodo de retorno. Compruebe que el electrodo de retorno está correctamente situado y conectado al paciente, como se explica en las Instrucciones de uso del electrodo. Verifique la conexión entre el electrodo y el generador.
- El uso de un electrodo de retorno que no sea REM mientras se está en el modo DEMO no monitoriza la calidad del contacto del electrodo con el paciente. No se registrará ninguna advertencia en el generador cuando un contacto electrodo-paciente del electrodo de retorno no REM se degrade estando en el modo DEMO.

ANDREA ELIZABETH MARTINEZ Apoderede Covidien Argentina S.A.

**Arm MELIMA C. BISIO** Co Oirectóra Técnica ~. '" l~'.>.o(l.MP. 20243 C{'vllllie1 Argentlna S.A.

 $50Z$ 

î۷l :শ FOLIO S PAC

#### **Precauciones**

Se recomienda el uso de los electrodos de retorno de paciente REM Polyhesive de Covidien con el<br>Li sistema FT10. Es posible que los electrodos de retorno de otros fabricantes no proporcionen la impedancia adecuada para un funcionamiento correcto con la plataforma de energía.

#### **Quemaduras accidentales por radiofrecuencia (RF)**

#### **Advertencias**

Los electrodos y las sondas utilizados con dispositivos de monitorización, estimulación e imagen (o equipo similar) pueden proporcionar una vía para la corriente de alta frecuencia, incluso si los electrodos o sondas están aislados a 50-60 Hz y funcionan a pilas.

No utilice agujas como electrodos de monitorización durante las intervenciones electroquirurgicas. Se pueden ocasionar quemaduras electroquirúrgicas accidentales.

Para reducir el riesgo de quemaduras electroquirúrgicas accidentales en el electrodo de monitorización o con la aplicación de la sonda, sitúe el electrodo o la sonda lo más lejos posible del sitio electroquirúrgico y del electrodo de retorno del paciente. Unas impedancias protectoras (resistencias o inductores de RF) instaladas en los electrodos de monitorización pueden reducir el riesgo de este tipo de quemaduras. Consulte con el ingeniero biomédico del hospital para obtener .más.información. .... " !

En algunas circunstancias existen posibilidades de quemaduras en otros sitios en puntos de contacto con la piel (p. ej., entre el brazo y el lateral del cuerpo). Esto ocurre cuando la corriente electroquirúrgica busca una vía hacia el electrodo de retorno del paciente que abarque el punto de contacto piel con piel. La corriente que circula entre los puntos de contacto piel con piel se concentra y puede provocar una quemadura. Esto es así para sistemas de<sup>t</sup> energía electroquirúrgicos de salida con referencia a tierra y aislada.

Para reducir las posibilidades de quemaduras en otros sitios, siga uno o más puntos de los  $\blacksquare$  . Siguientes:  $\blacksquare$ 

• Evite los puntos de contacto piel con piel, por ejemplo el contacto de los dedos de la mano con la pierna o entre las dos rodillas, cuando coloque al paciente.

• Coloque algún aislante, como una toalla o paño seco, entre los puntos de contacto para asegurarse de que no se produce el contacto directo.

• Coloque el electrodo de retorno del paciente de tal manera que se cree una vía directa para la corriente entre el sitio quirúrgico y el electrodo de retorno para evitar las áreas de contacto con la piel.

 $\bullet$  Además, coloque los electrodos de retorno del paciente conforme a las instrucçiones del

fabricante. ANDREA ELIZABETH MARTINEZ

Apoderada Covidien Argentina **S.A.** 

WELINAC, BISIO<br>Orectora Técnica 14547-M.P. 20243 .:,dien **Ar¡.mln.** II,A. Página 20 de 29

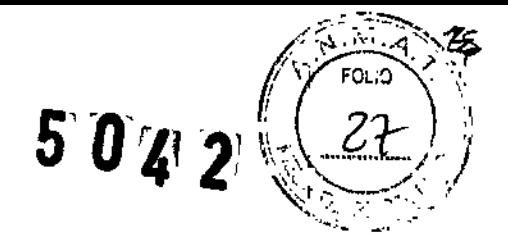

#### **Procedimientos laparoscópicos**

#### **Advertencias**

Para procedimientos laparoscópicos, preste atención a estos posibles peligros:

• Las intervenciones laparoscópicas pueden ocasionar embolias gaseosas debidas a la insuflación de gas en el abdomen.

• Incluso tras la desactivación de la corriente electroquirúrgica, la punta del electrodo o las mordazas de LigaSure pueden permanecer calientes y ocasionar quemaduras .

• El desplazamiento o la activación accidentales del electrodo o las mordazas del instrumento activo fuera del campo de visión pueden provocar lesiones en el paciente.

• Pueden producirse quemaduras localizadas en el paciente o en el médico como resultado de la transmisión de corriente eléctrica a través de objetos conductores (como otros instrumentos, cánulas o endoscopios). Se puede generar corriente eléctrica en objetos conductores a través del contacto directo con las mordazas o el electrodo activo, el acoplamiento capacitativo o del instrumento activo (electrodo o cable) al estar muy cerca del objeto conductor. Pueden producirse quemaduras localizadas en el paciente o el médico .

• No utilice trocares híbridos que tengan un anclaje de cierre no conductor situado sobre un manguito conductor. Para el canal quirúrgico, utilice sistemas íntegramente de metal o de plástico. La energía eléctrica no debería atravesar en ningún momento sistemas híbridos. El acoplamiento capacitativo de la corriente de RF podría producir quemaduras accidentales. <sup>1</sup>

• Al utilizar instrumental laparoscópico con cánulas metálicas, existe la posibilidad de que se produzcan quemaduras en la pared abdominal debido al contacto directo del electrodo o al acoplamiento capacitivo de la corriente de RF. Esto es más probable que ocurra en casos en los que la plataforma de energía se active durante periodos prolongados con niveles altos de potencia que induzcan niveles altos de corriente en la cánula.

• Introduzca y retire cuidadosamente los instrumentos LigaSure activos de las cánulas para evitar posibles lesiones del paciente o daño de los dispositivos .

• Asegúrese de que el aislamiento del instrumental laparoscópico reutilizable y de un solo uso está intacto y fuera de peligro. Los problemas de aislamiento pueden ocasionar estimulación I neuromuscular y formación de chispas entre metal y metal accidentales y/o chispas accidentales junto al tejidoadyacente. I

• No active la función LigaSure en un circuito abierto. Active la plataforma de energía sdlo cuando el instrumento esté cerca o en contacto directo con el tejido a tratar para reducir la posibilidad de quemaduras accidentales.

\)\UN ANDREA ELIZABETH MARTINEZ Apoderada Covidien Argentina S.A.

**1/1<br>
Solute MELINA C. BISIO**<br>
Solute 818 30243 14547-M.P. 20243 .''..",Ilien **ArgenUna lA.** Página <sup>21</sup> de <sup>29</sup>

 $\tilde{\mathfrak{Z}}$ 

 $M_{\star}$ .<br>השומה

P.K

 $\mathbf{I}$ 

دايد ساد

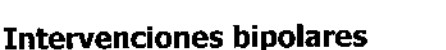

#### **Advertencias**

- Si usa otros modelos de cable Covidien o de otros fabricantes, quizá no consiga la salida eléctrica adecuada para este dispositivo y no produzca el efecto clínico deseado. Por ejemplo, la configuración de la activación/desactivación de Bipolar auto quizá no funcione correctament<br>} si utiliza cables distintos de los que especifica Covidien. ;
- En el ajuste Bipolar auto, la activación se puede producir con el contacto de cualquier material. Cuando no estén en uso, introduzca los instrumentos electroquirúrgicos en una funda de seguridad o alejados de forma segura de los pacientes, el equipo quirúrgico y los materiales inflamables.

#### **Precauciones** ,

- Los instrumentos bipolares deberán conectarse solamente a la toma del instrumento bipolar. Si se conecta incorrectamente, el sistema se puede activar de forma accidental.
- No utilice el adaptador bipolar FT0501 ForceTriad™ con Bipolar auto en el sistema VLF,T10GEN.
- No se deben soltar las pinzas bipolares si la función Bipolar auto está activa. El contacto con cualquier material puede producir la activación. Desactive la función Bipolar auto antes de dejar el instrumento.

#### **Intervenciones con LigaSure**

#### **Advertencias**

- Los instrumentos LigaSure únicamente deben usarse con los generadores y las plataformas de energía de Covidien compatibles. Consulte en la portada de las instrucciones del instr¿mento la I lista de generadores compatible. El uso de estos instrumentos con otros generadores puede impedir la salida eléctrica para la que fueron diseñados y, en consecuencia, no proporcionar el efecto clínico deseado. 1
- La función de fusión de tejidos no ha demostrado su eficacia en la esterilización tubárica ni en la coagulación tubárica en procedimientos de esterilización. No se debe utilizar esta función en estos procedimientos.
- La fusión de tejidos requiere la aplicación de energía RF y de presión por el instrumento. Asegúrese de que la presión de sujeción se mantiene hasta que finalice el ciclo de sellado. El tejido que se va a sellar debe sujetarse con firmeza entre los electrodos de la mordaza del instrumento. El tejido que se encuentre en la bisagra de la mordaza o fuera de la mordaza del instrumento puede no sellarse, aunque se produzca el blanqueado térmico.

ANDREA ELIZABETH MARTINEZ Apoderada Covidien Argentina S.A.

∵⊨ MELI∕ÑA C. BISIO Co-Oirectera Técnica M 14547-M.P. 20243 dien Argentinia G.A.

- $\mathbb{A} \setminus \mathbb{Z}^2$ Si no ha sonado el pitido que indica la finalización del ciclo de sellado, puede que no sel haya alcanzado un sellado satisfactorio. Active de nuevo la energía RF hasta que oiga el tono de ciclo de sellado completo.
- No active la plataforma de energía en LigaSure hasta que se haya aplicado el instrumento de fusión de tejidos con la presión adecuada. No libere la presión en el tejido hasta que suene el tono final.
- Si activa la plataforma de energía en estas condiciones, puede producir un sellado incorrecto y aumentar la expansión térmica al tejido fuera del sitio quirúrgico,
- Durante el tratamiento, los fluidos de las cavidades corporales deben reducirse al mínimo. Los líquidos conductores (como la sangre o el suero fisiológico) en contacto directo con un instrumento pueden conducir el calor o la corriente eléctrica, lo que puede .provocar quemaduras accidentales en el paciente. Antes de activar el instrumento, aspire los fluidos alrededor de las mordazas del instrumento.
- No intente sellar ni cortar sobre clips o grapas, ya que se produciría un sellado incompleto.

#### **Precauciones**

Los dispositivos con energía eléctrica, como mangos electroquirúrgicos o bisturís ultriasónicos, relacionados con la expansión térmica, no se deben utilizar para transeccionar sellados.

#### **Resección bipolar**

#### **Advertencias**

El modo de resección bipolar está diseñado para utilizarse únicamente con resectoscopios compatibles para la eliminación (resección) controlada endoscópicamente o la coagulación de los tejidos con solución de NaCl al 0,9% (solución salina) como medio de irrigación.

#### **Precauciones**

El modo de resección bipolar solo es compatible si hay conectado un instrumento de' resección bipolar especificado por Covidien a la toma LigaSure/Bipolar con un cable de resección bipolar de Covidien. Además, el modo de resección bipolar solo se puede activar con el pedal de resección bipolar de Covidien conectado a la toma de pedal LigaSure/Bipolar. Consulte las instrucciones de uso de los cables que aparecen en Accesorios en la página 1-11 para ver la lista de cables e instrumentos de resección bipolar compatibles.

#### **liquido conductor en el sitio quirúrgico**

#### **Advertencias**

Cuando se utiliza esta plataforma de energía en intervenciones monopolares donde se introduce un líquido conductor (por ejemplo, solución salina o solución de lactato⁄ de Ringer) en el sitio

 $\bigvee \bigvee \bigvee \bigvee$ ANDREA ELIZABETH MARTINEZ Apoderada Covidien Argentina SA

Farn MEL(NAC, BISIO  $\cos$  Directora Técni**ca** ~.1!'-! l.o1S47\_M,P.20243 *r \_*,,\Jie-n .A.rliElnUnll ~,",

 $\frac{1}{2}$   $\frac{1}{2}$   $\frac{1}{2}$   $\frac{1}{2}$ 

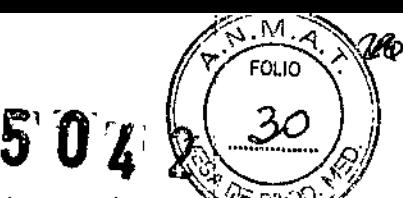

retorno para adulto. No utilice electrodos de retorno que estén diseñados para uso con ninos, quirúrgico para distensión o para conducir corriente de RF, pueden producirse corrientes más.altas de lo habitual (superiores <sup>a</sup> 1 amperio). Ante esta situación, utilice uno <sup>o</sup> más electrodos de lactantes, bebés, neonatos o uso pediátrico.

Si se utilizan ciclos de trabajo superiores al 25% (10 segundos de actividad seguidos de 30 segundos de inactividad), aumentará el riesgo de que la acumulación de calor bajo un electrodo de retorno pueda ser lo bastante elevada como para provocar lesiones al paciente. No realice la<br>! activación de forma continuada durante más de un minuto.

#### CONTRAINDICACIONES

Ninguna conocida.

#### MANTENIMIENTO Y REPARACIONES

#### **Mantenimiento de rutina y comprobaciones periódicas de seguridad** I

*¿Cuándo debe inspeccionar se la plataforma de energía o someterse a pruebas de servicio?* Covidien recomienda que el personal de mantenimiento autorizado inspeccione la plataforma de energía una vez al año como mínimo. Esta inspección debe incluir el ajuste del sistema a las especificaciones de fábrica.

#### *¿Cuándo debe revisarse o sustituirse el cable de alimentación?*

Controle el cable de alimentación cada vez que use el sistema o con la frecuencia recomendada por su centro. Sustituya el cable de alimentación si encuentra cables expuestos, grietas, bordes pelados o un conector dañado. Elimine todo cable dañado. <sup>1</sup>

#### *¿Cuándo deberían cambiarse los fusIbles?*

Un mal funcionamiento de un componente interno puede estropear los fusibles. Es posible que deba sustituirlos si el sistema no supera la prueba automática de encendido o si el sistema deja de<br>, funcionar aunque esté recibiendo alimentación de una toma de pared. ~

#### **Limpieza**

1. Apague el sistema y desenchufe el cable de alimentación de la toma de la pared.

2. Limpie bien todas las superficies de la plataforma de energía y del cable de alimentación con un paño húmedo y con una solución suave de limpieza o un desinfectante. La plataforma de energía soportará los efectos de la limpieza en el tiempo sin que se degrade la carcasa ni disminuya la calidad de la pantalla.

ANDREA ELIZABETH MARTINEZ Apoderada Covidien Argentina S.A.

MELINA C. BISIO ';;∿:Directer**á Técnica** 

\' ./>.,I1~5<t7 .P.202043 ':':JVi,Jien Arol;ontin. **&,A.**

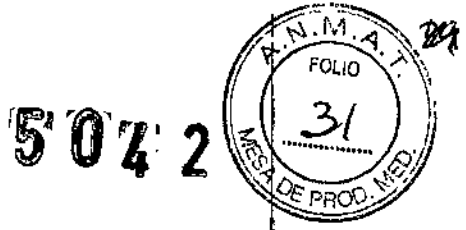

#### **Actualizaciones de software**

Las actualizaciones de software pueden obtenerse directamente de Covidien usando la aplicación , Sistema de software remoto Valleylab Exchange. Visite www.covidien.com/valleylabexchange para descargar e instalar la última versión de la aplicación Valleylab Exchange. Para obtener información adicional, puede consultar la Guía del usuario del sistema de software, remoto Valleylab Exchange disponible en el sitio web de Valleylab Exchange.

#### **Servicio técnico de Covidien**

Para solicitar servicio, póngase en contacto con el servicio técnico de Covidien o su representante de ventas de Covidien. Póngase en contacto con un representante del servicio técnico de Covidien por teléfono, correo electrónico o por Internet.

#### **Parámetros ambientales**

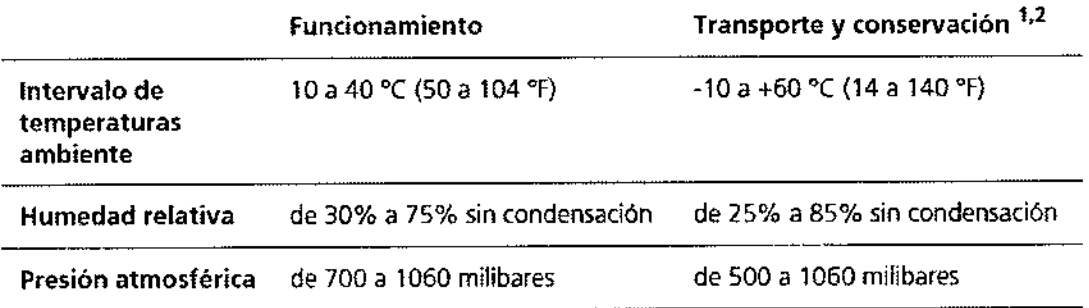

1. Elsistema se puede almacenar hasta un año sin que disminuya su rendimiento.

2. Sí el generador se guarda a una temperatura fuera del rango normal de temperaturas de 10 a 40 °C, el sistema estará listo para su uso tras una hora al menos a una temperatura ambiente de 20 °C ± 5 °C.

#### **Compatibilidad electromagnética**

El sistema cumple las especificaciones IEC 60601-1-2 e 60601-2-2 relativas a compatibilidad electromagnética.

100-240 V~, 50/60 Hz, 950 VA Bipol: 95 W / 100 Ohm BPR: 200 W / 500 Ohm Seal: 350 W / 20 Ohm Monopol: 300 W / 300 Ohm 434 kHz Int. lOs / 30s

ANDREA ELIZABETH MARTINEZ Apoderada Covidien Argentina S.A.

 $_{\rm{MF+LIN}}$  C. BISIO .wect**ora T**écnica *~f).~* .M,~ 202(3 ,',(Jien **Ar•• ntina** &.••••

 $\Box$  .

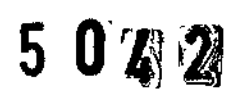

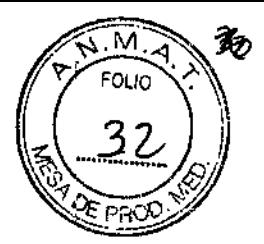

,

#### Guía y declaración del fabricante - emisiones electromagnéticas

La plataforma de energía serie FT Valleylab FT10 debe usarse en el entorno electromagnético especificado a continuación. El cliente o el usuario de la plataforma de energía serie FT Valleylab FT10 debe asegurar su uso en dicho entorno.

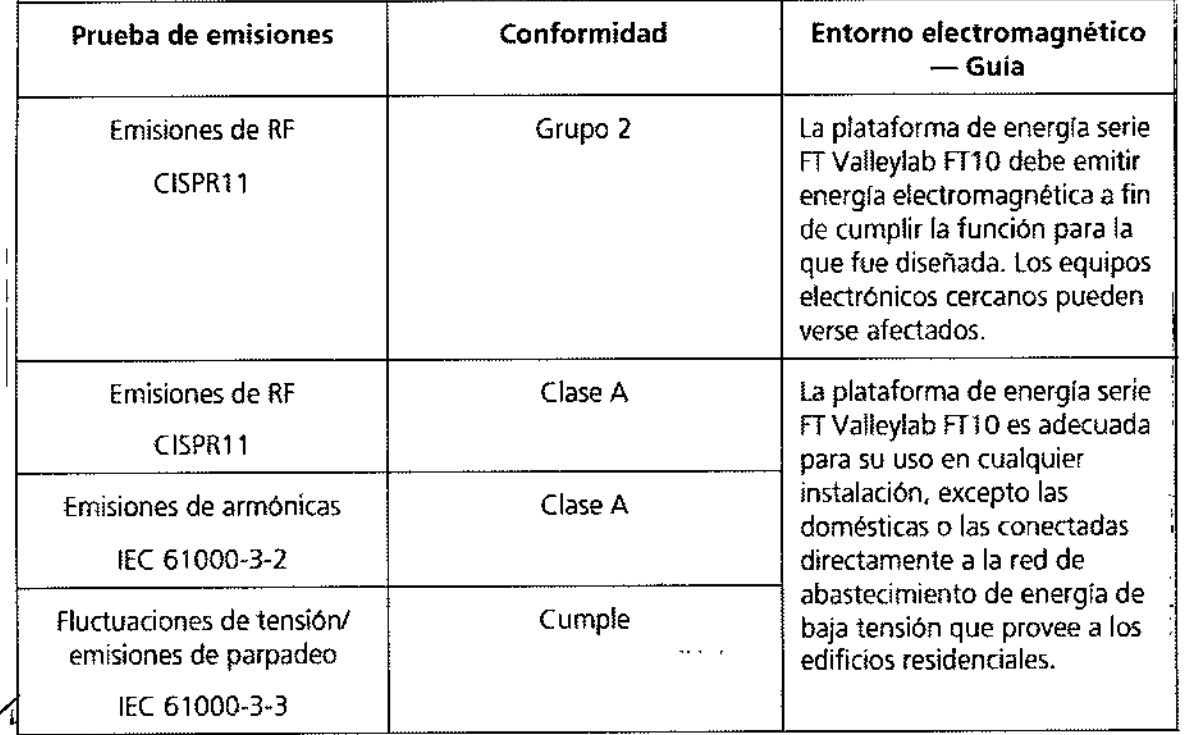

ANDREA ELIZABETH MARTINEZ Apoderede Covidien Argentina S.A.

الكاتات بن MEL AR O. BISIO<br>-- Co-Diregtora Técnica<br>- W.N. 14547-M.P. 20243 **'Covldien ••..rg.ntln.8A.**

 $50/2;$ 

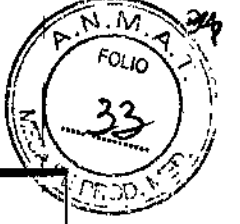

#### Guía y declaración del fabricante - inmunidad electromagnética

la plataforma de energla serie FTValleylab FTl O debe usarse en el entorno electromagnético especificado a continuación. El cliente o el usuario de la plataforma de energía serie FT Valleylab FT10 debe asegurar su uso en dicho entorno.

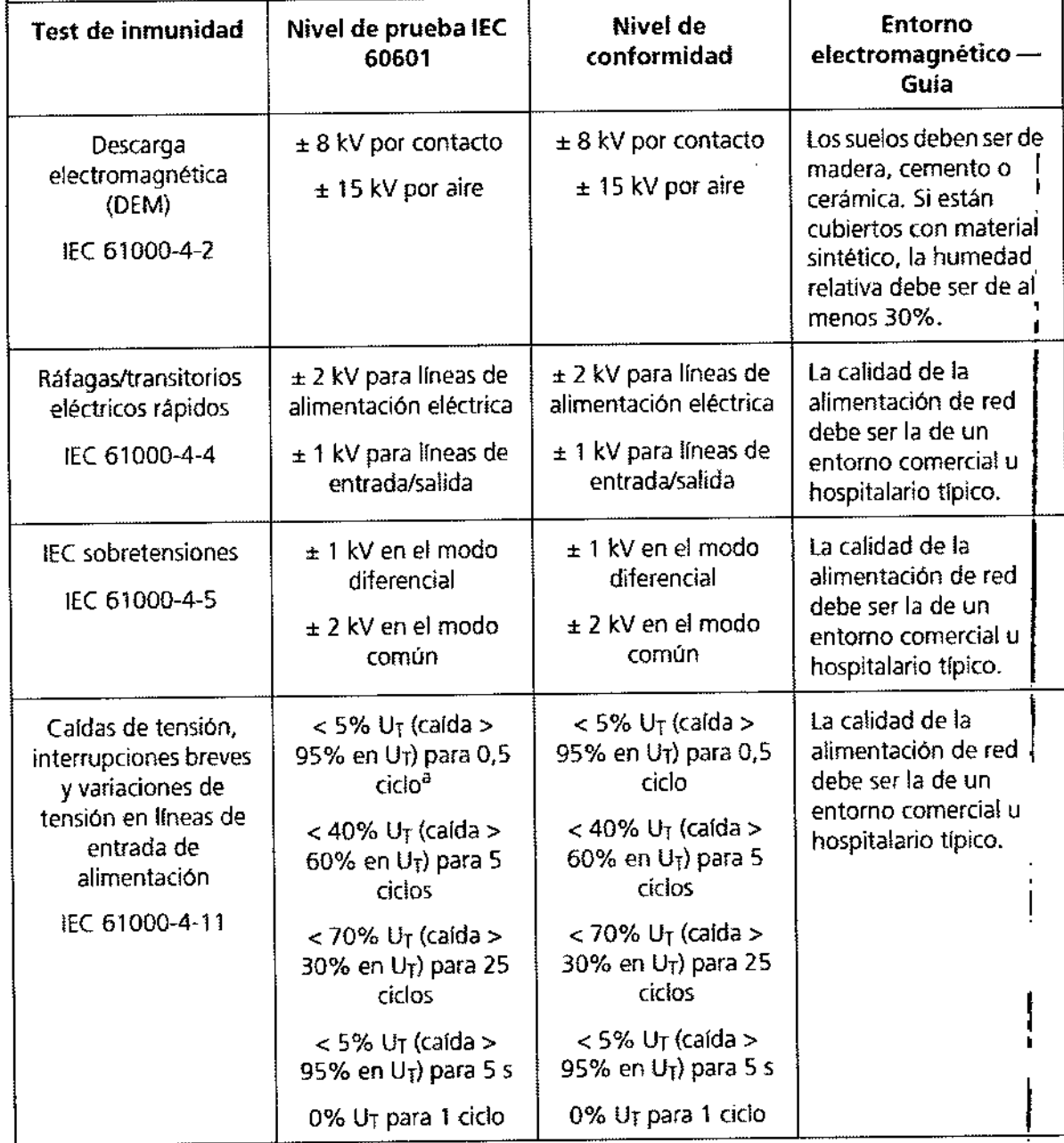

ANDREA ELIZABETH MARTINEZ Apoderada Covidisn Argentina S.A.

**BISIO** (NA ME1

Se Drectora Técnica<br>BLN 34647-M.P. 20243 Devidien Argentina B.A.

504

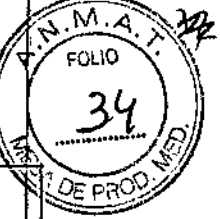

 $\overline{\mathbf{I}}$ 

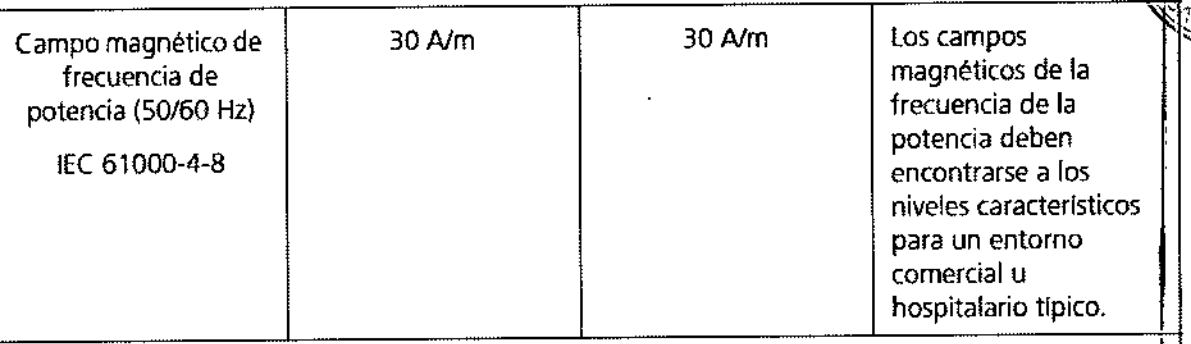

a. 1 ciclo es a 50 Hz o 20 ms

NOTA: U<sub>T</sub> es la tensión de la corriente alterna de la linea anterior a la aplicación del nivel de prueba.

### Guia y declaración del fabricante - inmunidad electromagnética <sup>r</sup>

La plataforma de energía serie FT Valleylab FT10 debe usarse en el entorno electromagnético especificado a continuación. El cliente o el usuario de la plataforma de energía serie FT Valleylab FT10 debe asegurar su uso en dicho entorno.

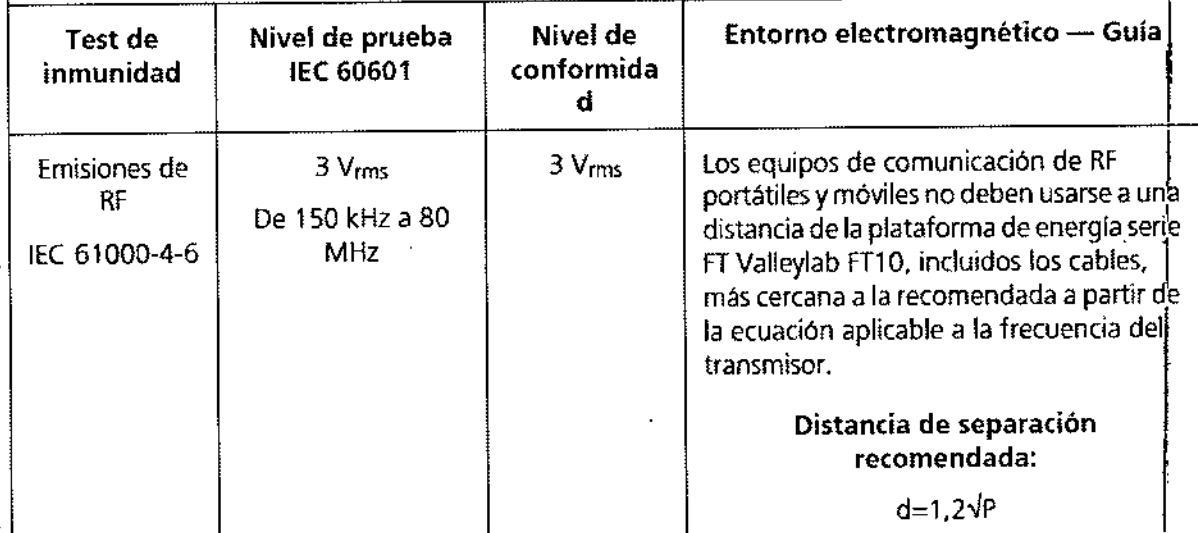

ANDREA ELÍZABETH MARTÍNEZ Apodarada Covidien Argentina S.A.

I'm o MELINA C. BISIO ...<br><sub>M. N.</sub> 14547-M.P. 20243<br>\*\*\* Covidien Argentina S.A.

 $\frac{1}{2}$ 

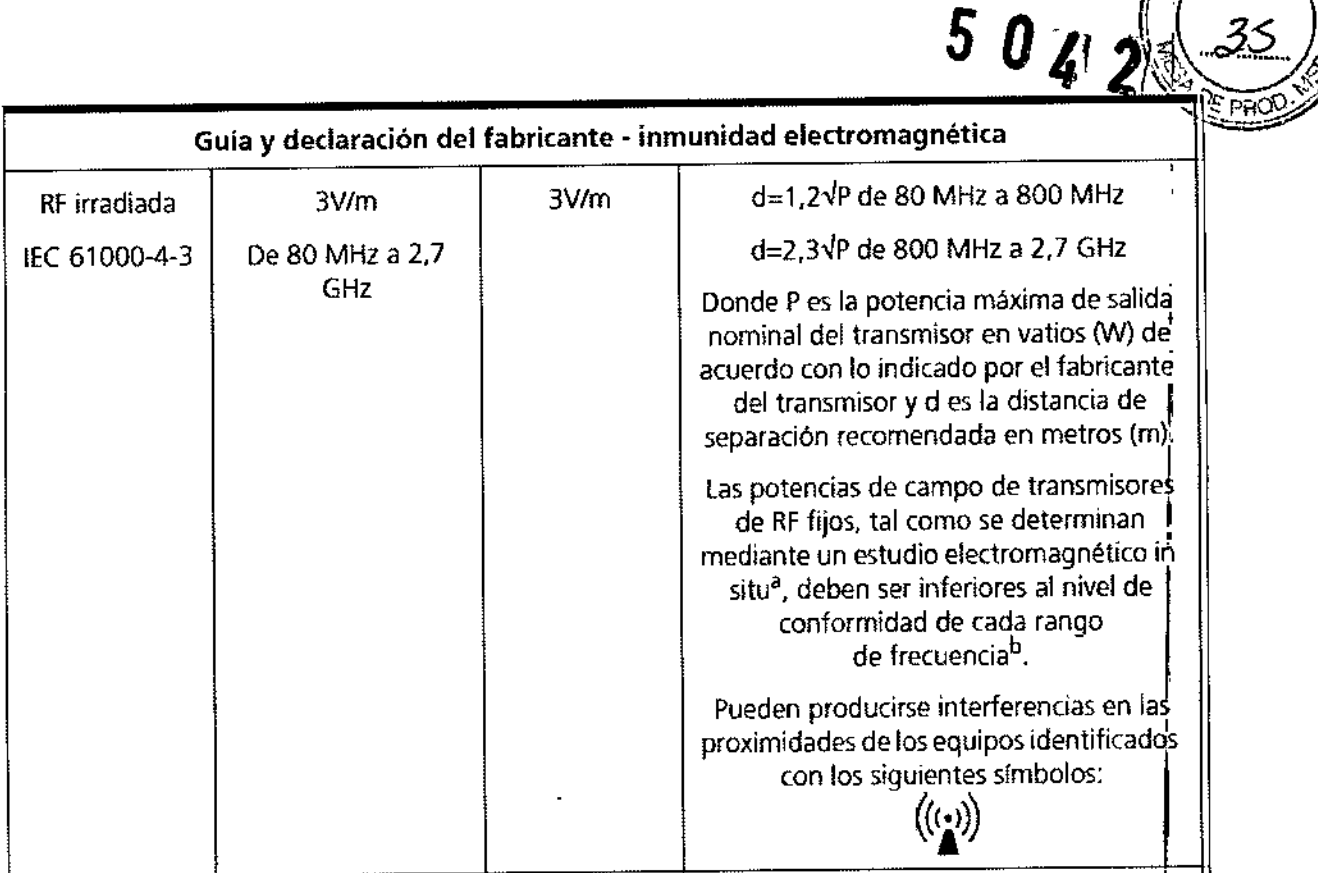

NOTA 1 A 80 MHz y 800 MHz, se aplica el rango de frecuencia mayor.

NOTA 2 Estas pautas pueden no ser aplicables en todas las situaciones, la propagación electromagnética se ve afectada por la absorción y la reflexión de estructuras, objetos y personas.

a. Las potencias de campo de transmisores fijos, tales como estaciones base para radioteléfonos' (celulareslinalámbricos) *y* radios móviles terrestres, radioafidonados, emisiones de radio en AM y FM Ylas emisiones de TV no pueden predecirse teóricamente con precisión. Para evaluar el entorno ¡ electromagnético debido a los transmisores de RFfijos, debe considerarse un estudio electromagnético in situ. Si la potencia de campo medida en la ubicación en la que se utiliza la plataforma de energla serie FTValleylab FT10 sobrepasa el nivel de conformidad establecido para la RFaplicable que se especifica mas arriba, se deberá confirmar el funcionamiento correcto de la I plataforma de energla serie FTValleylab FT1O. Si se observara algún tipo de comportamiento anómalo, pueden ser necesarias medidas adicionales, como la reorientación o recolocación de la plataforma de energía serie FT Valleylab FT10.

b. En el intervalo de frecuencias de 150 kHz a 80 MHz, las potencias de campo deben ser inferiores a 3 Vlm.

ANDREA ELÍZABETH MARTINEZ Apoderada Covidien Argentina S.A.

'.~EU A C. BISIO :<sub>:::</sub>::://ect**ára Técnica** ~!," '. - \_M,I".20243 Covidien **Argentina B.A.** 

 $hA$ .<br>FOLIO

1,

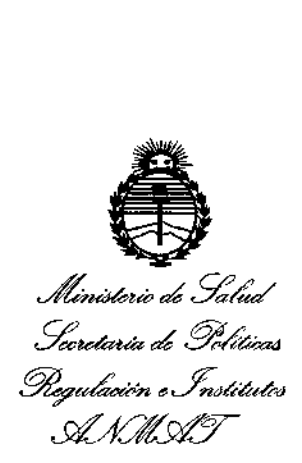

#### ANEXO CERTIFICADO DE AUTORIZACIÓN E INSCRIPCIÓN

Expediente Nº: 1-47-3110-360-16-6

**El Administrador Nacional de la Administración Nacional de Medicalentos,** Alimentos y Tecnología Médica (ANMAT) certifica que, mediante la DiSbosición i. N**o** $\left[\!\mathbf{5}...\mathbf{0}...\mathbf{0}...\mathbf{0}...\mathbf{0}\!\right]$  **...()... y de acuerdo con lo solicitado por COVIDIEN ARGENTINA S.A., se autorizó la inscripción en el Registro Nacional de Productores y Productos de** Tecnología Médica (RPPTM), de un nuevo producto con los siguientes datos **identificatorios característicos:** J

Nombre descriptivo: PLATAFORMA DE ENERGIA (GENERADOR ELECTROQUIRURGICO).

Código de identificación y nombre técnico UMDNS: 11-490-UNIDADE5 PARA ELECTROCIRUGIA.

Marca(s) de (los) producto(s) médico(s): VALLEYLAB'".

Clase de Riesgo: III

**Indicación/es autorizada/s: está diseñada para utilizarse con ac .esorios monopolares <sup>y</sup> bipolares con el fin de cortar <sup>y</sup> coagular tejidos. Cuando si utiliza** I con dispositivos de sellado compatibles, está indicada para sellado de tejidos de **hasta 7 mm, haces de tejido y vasos linfáticos. También se puede usar con** resectoscopios compatibles para la eliminación endoscópicamente controlada o la coagulación de los tejidos.

*t'*

Modelo/s: Serie FT FTl0

**Condición de uso: Venta exclusiva a profesionales e instituciones sanitarias.**

Nombre del fabricante: 1) Covidien, LLC

2) Covidien

Lugar/es de elaboración: 1) 15 Hampshire ST., Mansfield, MA 02048, Estados Unidos.

2) 5920 Longbow Dr., Boulder, CO 80301, Estados Unidos.

Se extiende a COVIDIEN ARGENTINA S.A. el Certificado de Autorización e<br> **0.5 MAY 2018** . .. .. <sup>~</sup> <sup>5</sup> MAY <sup>2016</sup> **Inscrlpclon del PM-2142-248, en la Ciudad de Buenos Aires, <sup>a</sup> / siendo** SUI **vigencia por cinco (5) años a contar de la fecha de su emisión.** DISPOSICIÓN Nº

 $5042$ 

Dr. R09E8TO LEDE **Subadministrador Nacional A.N.J!4.A..T.**